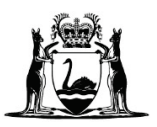

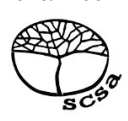

2023/74064

# **COMPUTER SCIENCE**

# **ATAR course examination 2023**

**Marking key**

Marking keys are an explicit statement about what the examining panel expect of candidates when they respond to particular examination items. They help ensure a consistent interpretation of the criteria that guide the awarding of marks.

### **Section One: Short answer 40% (97 Marks)**

# **Question 1 (2 marks)**

Outline **two** legal obligations developers need to consider when creating new software.

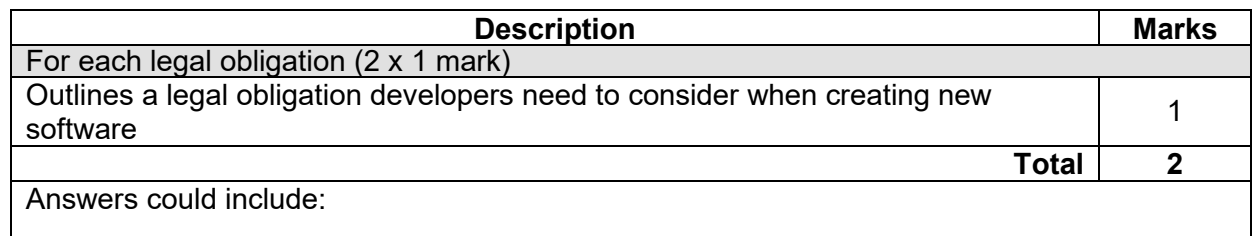

Developers have legal obligations to protect users' privacy and personal information. They also need to ensure that their software does not infringe on intellectual property rights, such as copyright or patents. Accept other relevant answers.

# **Question 2 (2 marks)**

Describe **one** difference between 'source code' and 'executable code'.

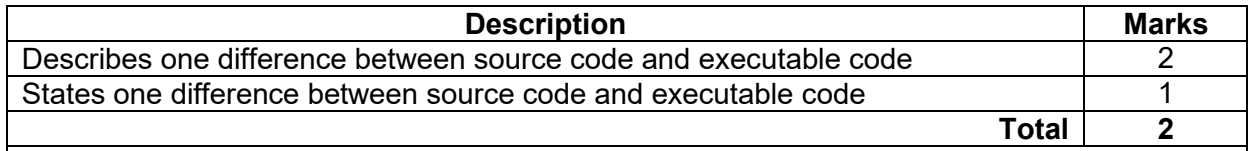

Answers could include:

Source code is written in a high-level programming language and is human-readable, while executable code is machine-readable and is the result of compiling or interpreting the source code. Source code can be modified, edited, and reviewed, while executable code cannot be easily modified or understood by developers. Accept other relevant answers.

# **Question 3 (3 marks)**

Explain the role of the control unit (CU), arithmetic logic unit (ALU), registers and program counter in performing the following  $A = B + C$ .

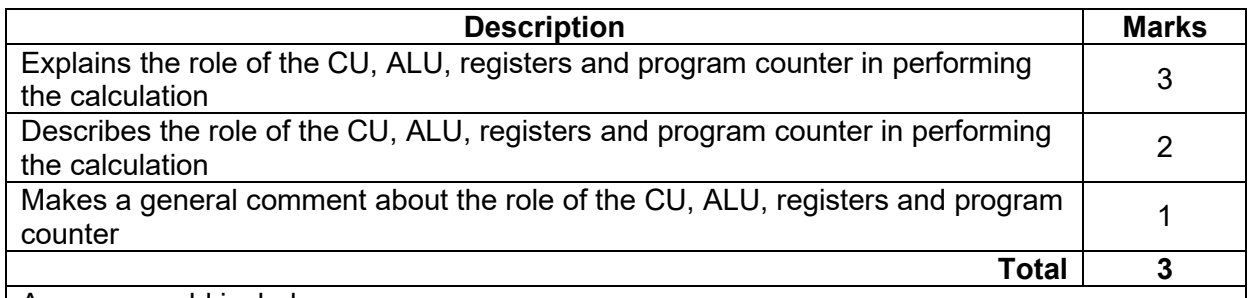

Answers could include:

The computer loads the values of variables B and C into two separate registers in the memory. The CU uses the program counter to fetch the instruction to perform this calculation from memory. The CU interprets the instruction and sends the control signals to the ALU to perform the addition operation. The values of B and C are sent to the ALU via the data bus and the ALU performs the addition operation. The result of the calculation is stored in a third register in memory and is transferred to the memory location for variable A, completing the calculation. The program counter is incremented so that the next instruction can be executed. Accept other relevant answers.

### **MARKING KEY 3 COMPUTER SCIENCE**

### **Question 4 (5 marks)**

(a) Explain a purpose of a standard operating environment (SOE). (3 marks)

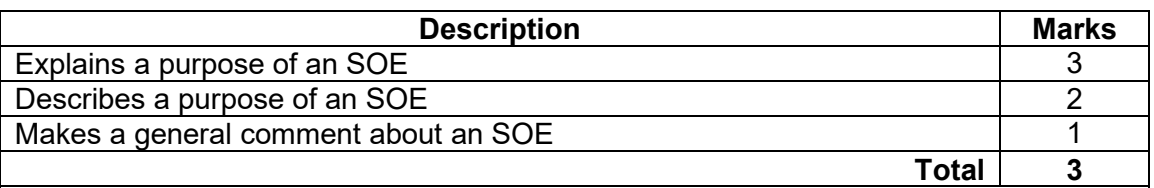

### Answers could include:

A purpose of an SOE is to simplify the management and maintenance of computer systems by reducing the number of variables that IT staff need to deal with. This makes it easier to deploy software updates, patches, and other changes, as IT staff only need to test and validate them against a single, standardised environment. By ensuring that all systems are operating on the same SOE, an organisation can also improve security and compliance by enforcing standard configurations and policies*.* Accept other relevant answers.

(b) Describe **one** advantage of a standard operating environment (SOE) to an organisation. (2 marks)

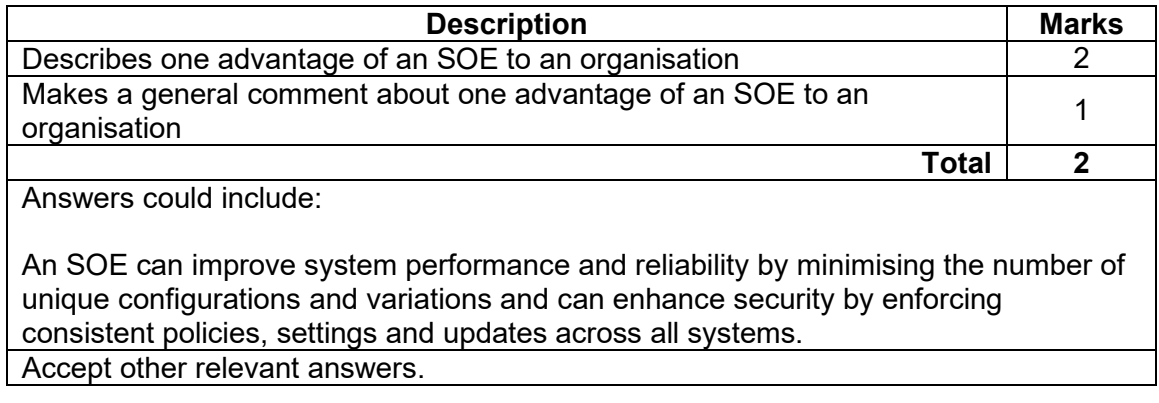

### **COMPUTER SCIENCE 4 MARKING KEY**

## **Question 5 (3 marks)**

Describe the role of 'data mining'. Include an example in your response.

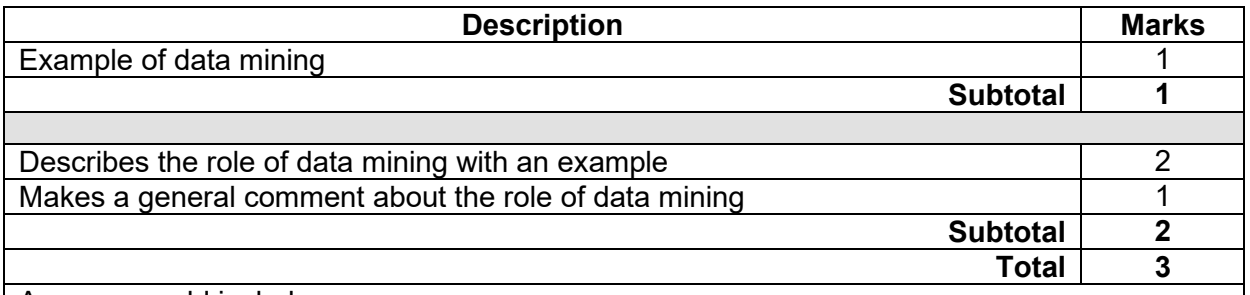

Answers could include:

Data mining is the process of analysing large datasets to discover hidden patterns, relationships, and insights that can be used to make informed decisions. One example of data mining is analysing customer purchase history to identify which products are frequently bought together, allowing retailers to create targeted marketing campaigns or bundle deals. Accept other relevant answers.

# **Question 6 (5 marks)**

(a) Compare the terms 'referential integrity' and 'domain integrity'. (2 marks)

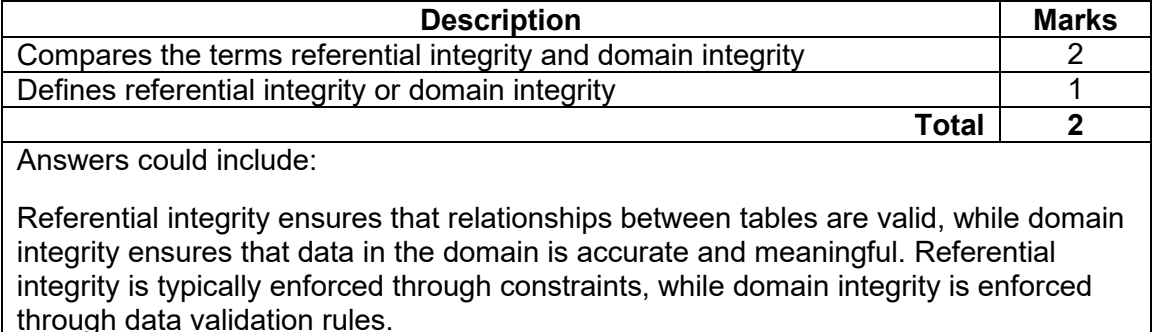

Accept other relevant answers.

Note: answers could include similarities and/or differences

### (b) Define the following terms in relation to databases: (3 marks)

- aggregation
- 
- concatenated field calculated field.

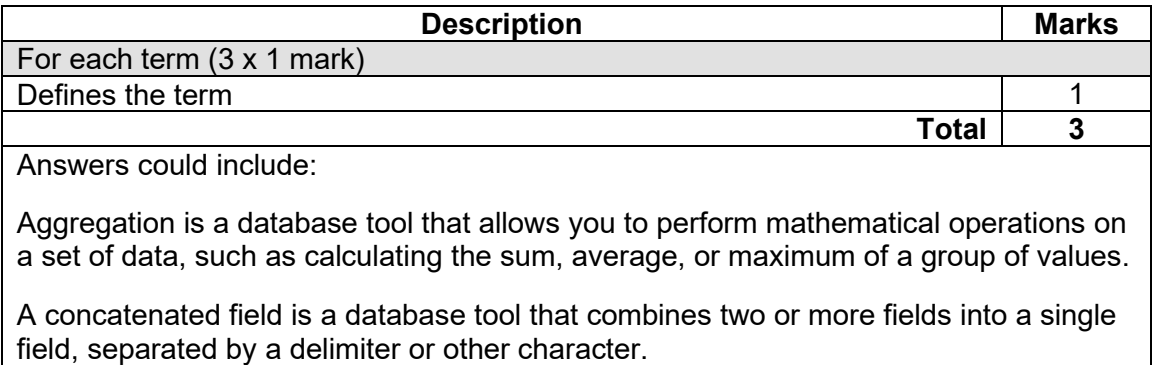

A calculated field is a database tool that derives its value from one or more other fields, using a specified formula or expression. Accept other relevant answers.

### **Question 7 (3 marks)**

As a programmer, you have been asked to create an algorithm to hold numerical scores for a basketball team. These scores are then used to calculate the average score for each player. Which data type would be the most appropriate to use in the algorithm? Justify your answer.

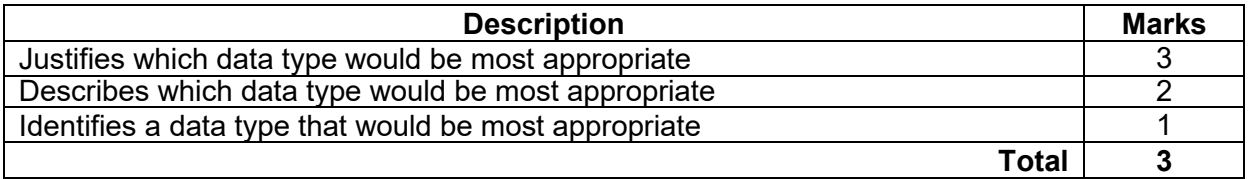

Answers could include:

The most appropriate data type for this task would be a real floating-point number. This data type is designed to store decimal values with a high degree of precision, making it ideal for storing basketball scores. Furthermore, using a floating-point data type would allow the programmer to perform arithmetic operations on the scores, such as adding up all the scores and calculating the average score for each player, with a high degree of accuracy.

Integers could be used for numerical scores, however the average must be calculated through a floating-point number. Furthermore, using a floating-point data type would allow the programmer to perform arithmetic operations on the scores, such as adding up all the scores and calculating the average score for each player, with a high degree of accuracy. Accept other relevant answers.

### **Question 8 (5 marks)**

- (a) Outline a purpose for each of the following layers within the Department of Defence<br>(DOD) transmission control protocol/internet protocol (TCP/IP) model. (3 marks) (DOD) transmission control protocol/internet protocol (TCP/IP) model.
	- Transport layer
	- Network layer
	- Application layer

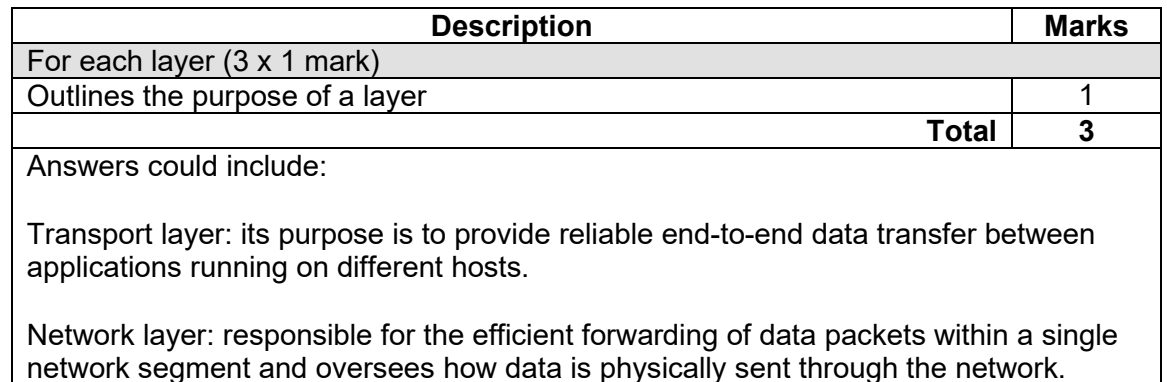

Application layer: its purpose is to provide network services to user applications, such as email, file transfer, web browsing or remote login.

Accept other relevant answers.

(b) Apart from the number of bits required, identify **two** differences between the IP4 and IP6 protocols. (2 marks)

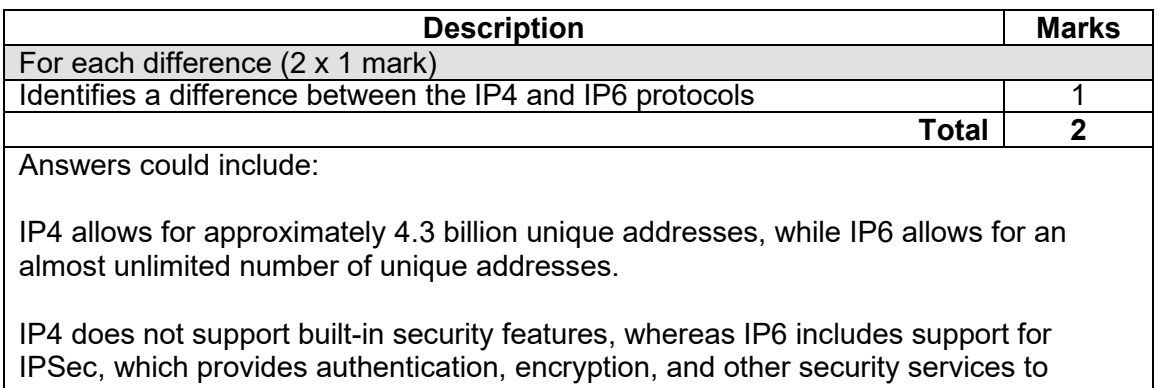

protect network traffic. Differences between fragmentation, address assignment and routing.

### **Question 9 (8 marks)**

- (a) Describe **one** difference between the following programming concepts and identify **one** benefit of each:
	- modularisation
	- functions.

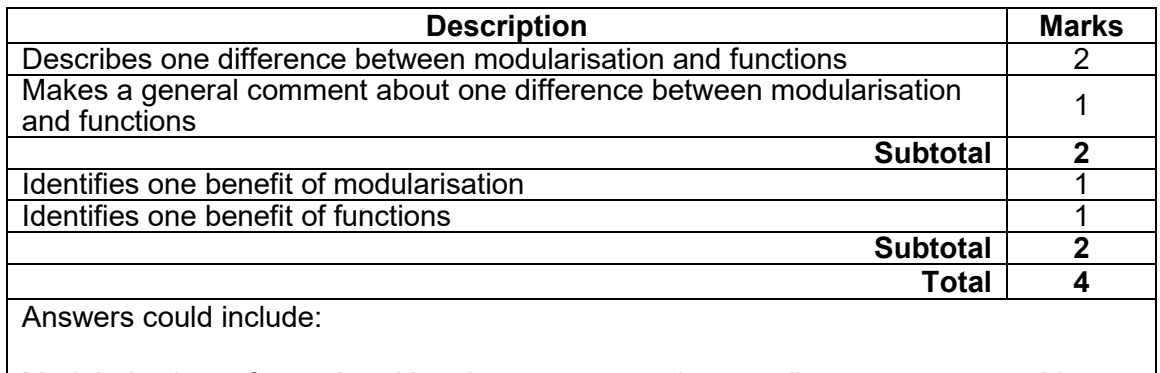

Modularisation refers to breaking down a program into smaller, more manageable modules or components. Functions refer to reusable blocks of code that perform a specific task or operation.

One benefit of modularisation is that it can make a program easier to understand, debug, and maintain, as each module can be designed and tested independently.

One benefit of functions is that they can help reduce code duplication and improve code reuse and must return a single value. Accept other relevant answers.

(b) Create the function *SecondsToMinutes*, which will convert seconds to minutes.

(4 marks)

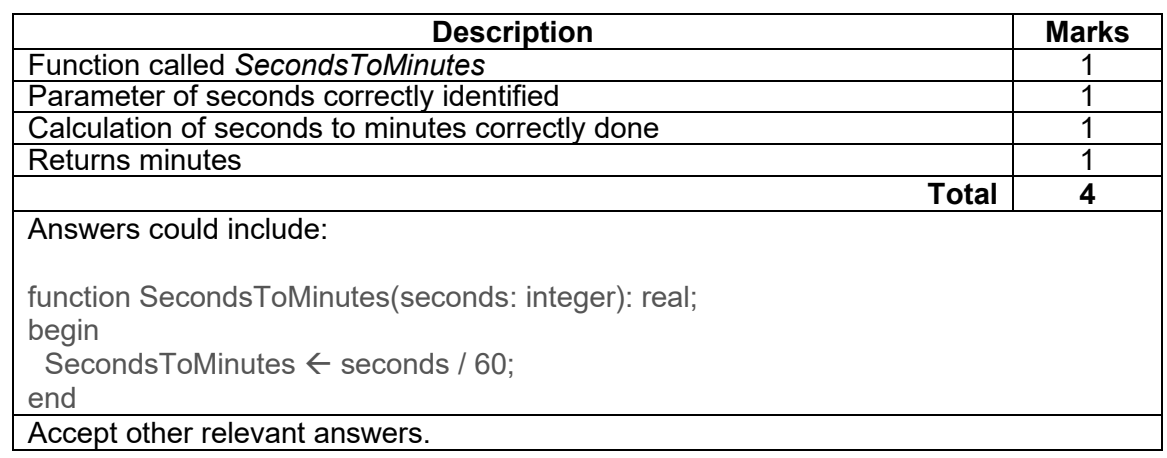

### **COMPUTER SCIENCE 8 MARKING KEY**

### **Question 10 (10 marks)**

(a) Explain how a program evaluation review technique (PERT) chart can be used to<br>manage a project. (3 marks) manage a project.

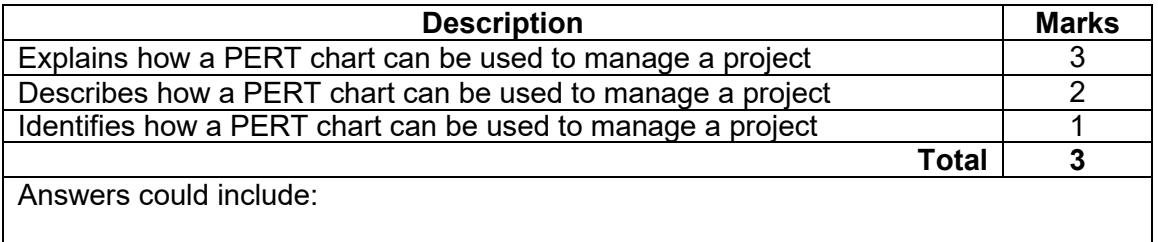

A program evaluation and review technique (PERT) chart is a project management tool that can be used to plan, schedule, and manage complex projects. PERT charts are designed to help project managers identify critical activities, estimate time and resource requirements, and determine the sequence of tasks needed to complete the project. By using a PERT chart, project managers can create a visual representation of the project, showing how individual tasks are related and how long each task will take to complete. This allows project managers to identify potential bottlenecks, prioritise activities, and allocate resources more effectively. Accept other relevant answers.

(b) Identify the stage in the system development life cycle (SDLC) where you would draw a PERT chart. (1 mark)

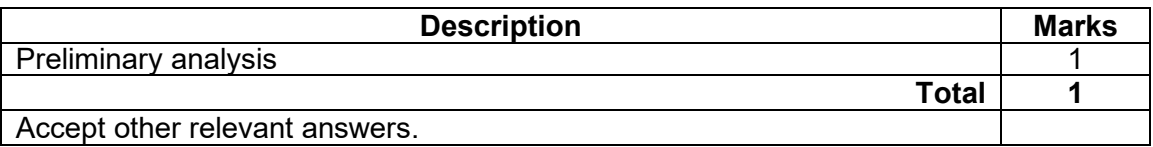

(c) Draw a PERT chart illustrating the following information: (6 marks)

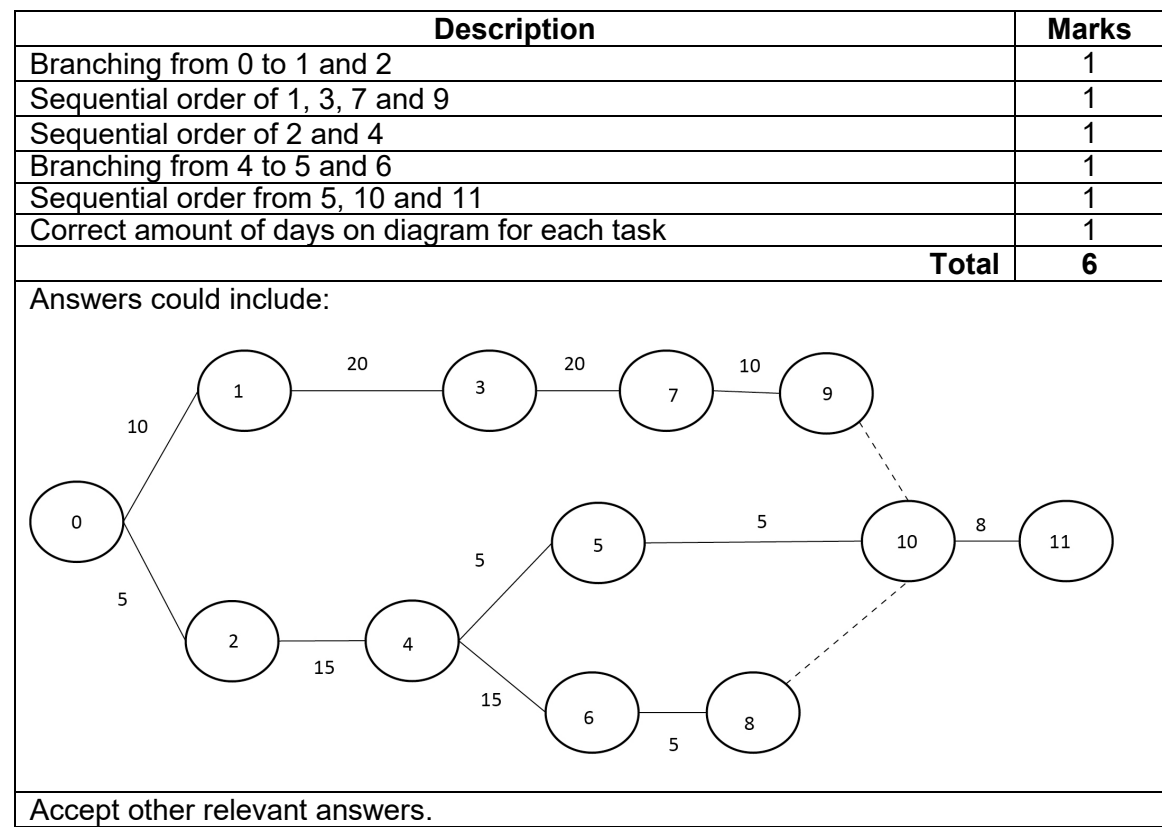

### **COMPUTER SCIENCE 10 MARKING KEY**

### **Question 11 (6 marks)**

Write an algorithm in pseudocode to:

- store 10 product prices using a one-dimensional array
- find the average price
- print the average price.

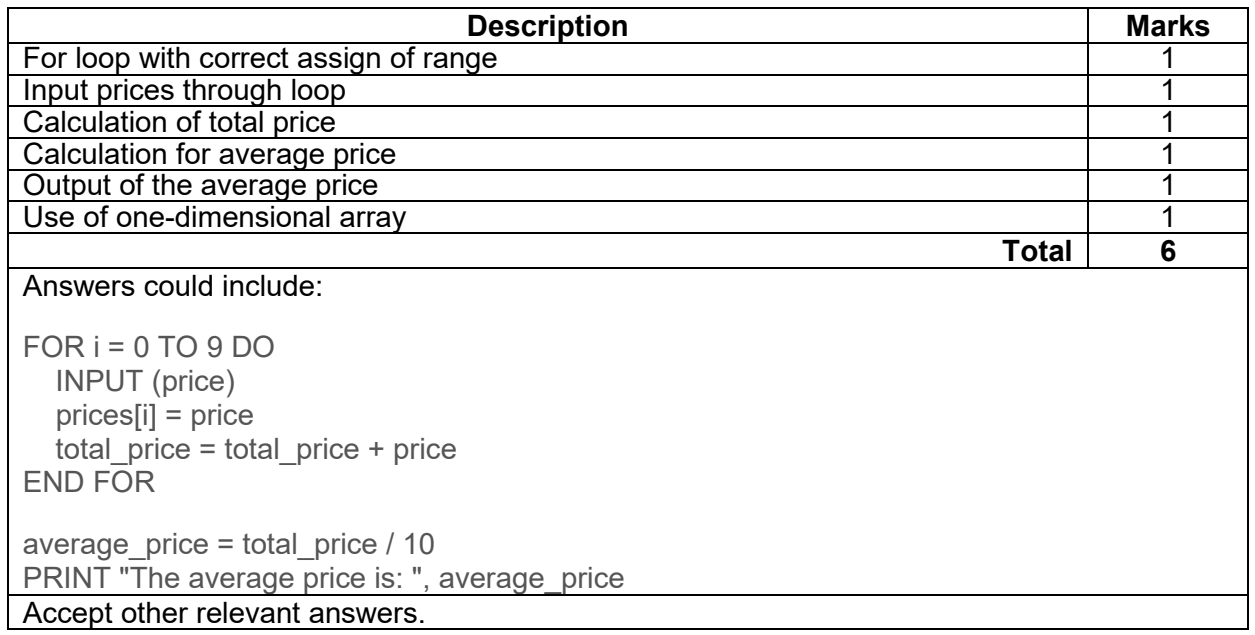

### **Question 12 (6 marks)**

Describe each of the **two** factors and outline **one** solution for each that could improve the network performance.

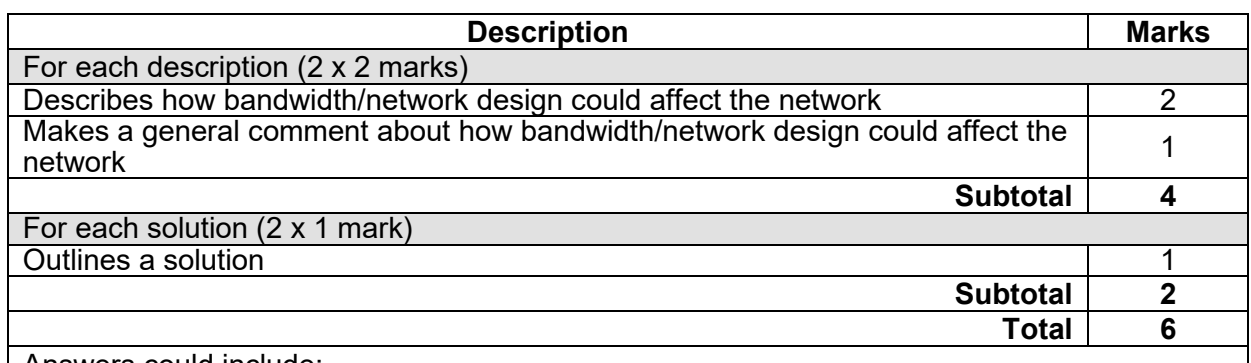

Answers could include:

Bandwidth

Bandwidth is the amount of data that can be transmitted over the network at any given time. Insufficient bandwidth can cause slow network performance, especially when there are more users and devices connected to the network.

One solution to improve network performance due to bandwidth issues is to upgrade the network's bandwidth capacity by increasing the available bandwidth or by implementing technology that can prioritise network traffic.

Network design

Network design can also affect network performance. Poor network design can lead to network congestion and slow performance, especially when there are more users and devices connected to the network.

One solution is to include adding more switches, routers, and/or wireless access points to the network to improve connectivity or redesigning the network to provide load balancing. Accept other relevant answers.

### **COMPUTER SCIENCE 12 MARKING KEY**

### **Question 13 (4 marks)**

Describe how the following strategies are used to compromise the security of networks.

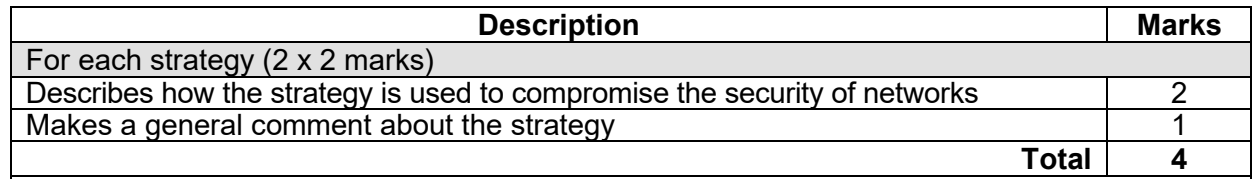

### Answers could include:

Denial of service floods a network or system with traffic or requests to overwhelm its capacity, making it vulnerable to attacks.

IP spoofing is when attackers falsify the source IP address of a packet to disguise their identity and location, making it difficult for network administrators to trace the origin of the attack.

Accept other relevant answers.

### **Question 14 (6 marks)**

Describe each of the following errors with reference to the partial algorithm above.

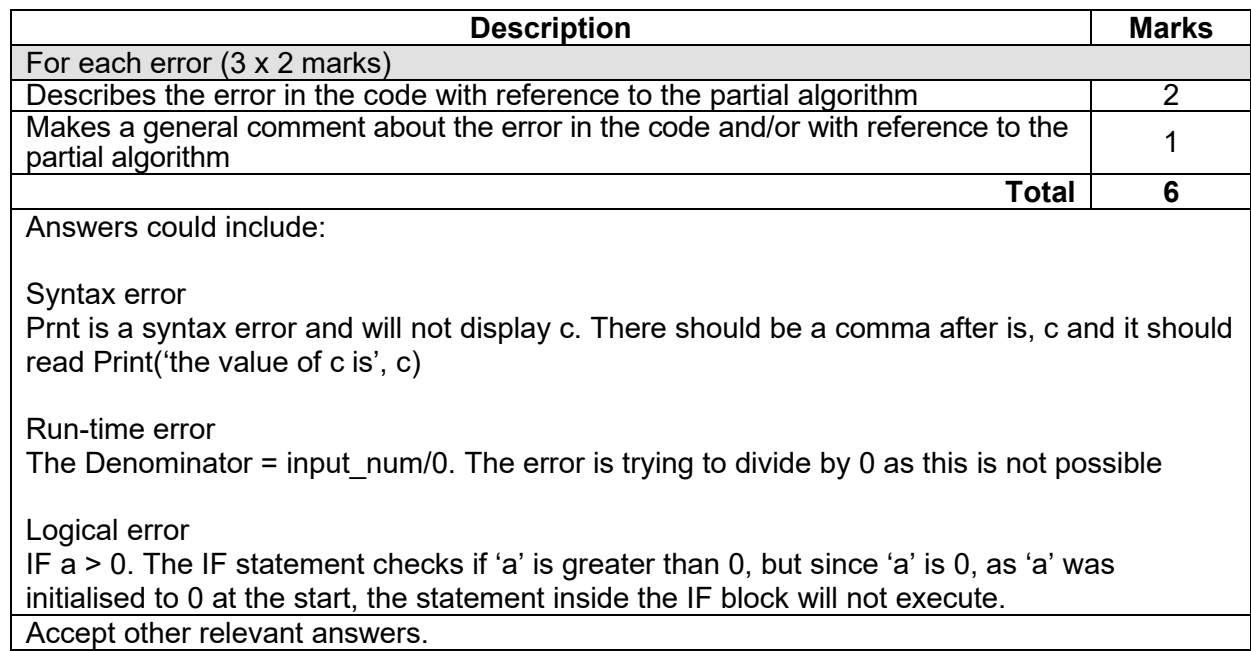

# **Question 15 (7 marks)**

(a) Describe **one** benefit of normalising data in a database to 3rd normal form (NF).

(2 marks)

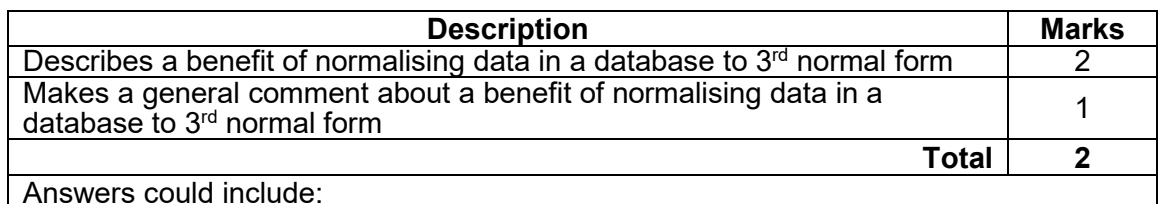

One benefit of normalising data in a database to  $3<sup>rd</sup>$  normal form (NF) is that it reduces data redundancy and helps to eliminate data inconsistencies. By breaking up a large table into smaller, more specific tables and establishing relationships between them, each piece of data is stored only once, making it easier to maintain data integrity and consistency across the database.

Accept other relevant answers.

### (b) Normalise the data to  $3^{rd}$  normal form (NF). (5 marks)

**Description** Marks Entities Student, Course, Subject , Projects (include primary keys) 1–4 Correct foreign keys in the entities 1 **Total 5** Answers could include: Student(StudentNumber, StudentName, CourseNumber (FK), Year, ProjectCode (FK)) Course(CourseNumber, CourseName) Subject(SubjectCode, SubjectName, CourseNumber (FK)) Project(ProjectCode, ProjectTitle, ProjectSupervisor, SubjectCode (FK)) Accept other relevant answers.

### **MARKING KEY 13 COMPUTER SCIENCE**

### **COMPUTER SCIENCE 14 MARKING KEY**

### **Question 16 (3 marks)**

Explain how a code of conduct policy promotes ethical and lawful use of technology and data.

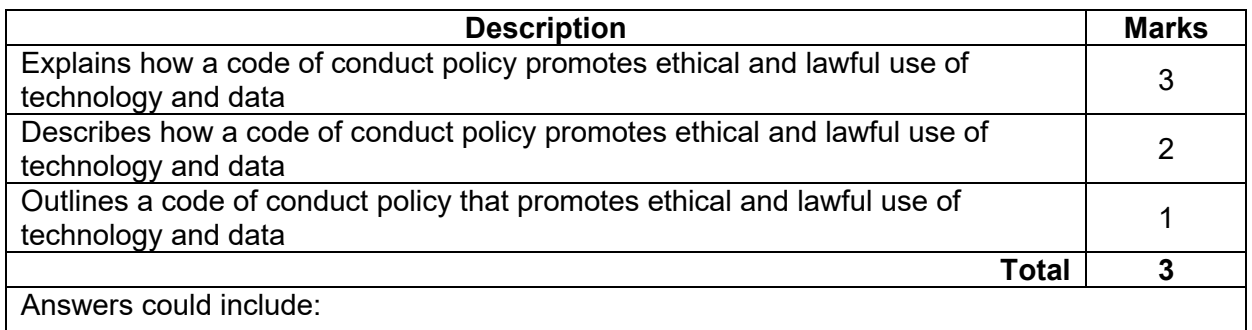

A code of conduct policy promotes ethical and lawful use of technology and data by setting clear expectations for appropriate behaviour and actions, defining ethical principles and values, and providing guidelines and consequences for violations. It helps establish a culture of integrity, accountability, and trust within an organisation or community, and encourages individuals to act in ways that align with the shared values and goals. It ensures that employees have a lawful understanding of the use of technology and data within their organisation.

### **Question 17 (4 marks)**

There are several errors in the diagram. Indicate **four** errors on the diagram by numbering the errors 1 to 4 and outline each of the errors indicated in the table below. Ensure the number corresponds to the number identified on the diagram.

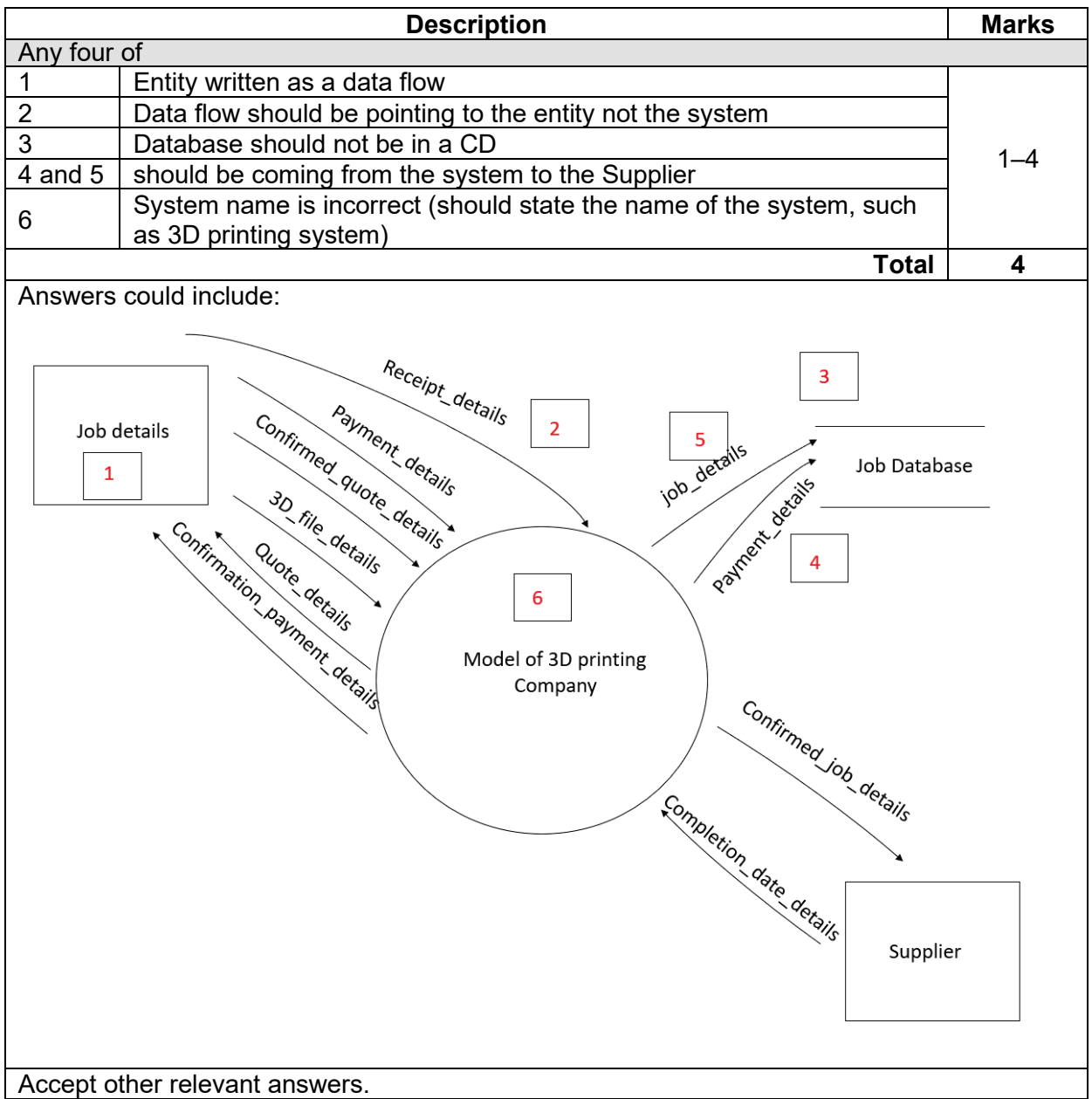

### **COMPUTER SCIENCE 16 MARKING KEY**

### **Question 18 (7 marks)**

(a) Describe the following **two** data gathering techniques. (4 marks)

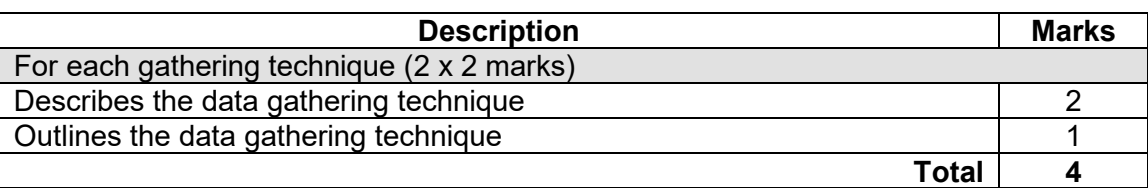

### Answers could include:

Sampling volume of work processed by system: This data gathering technique involves selecting a representative sample of the total work processed by a system over a specific period of time, and then analysing that sample to gain insights into the system's performance.

Observation: Observation is a data gathering technique that involves watching and recording what people do in a particular situation or environment. This technique can be used to gather both qualitative and quantitative data, depending on the purpose of the observation.

(b) You decide that further information is required and provide a questionnaire to all staff and conduct several interviews. Outline **three** differences between questionnaires and interviews. (3 marks)

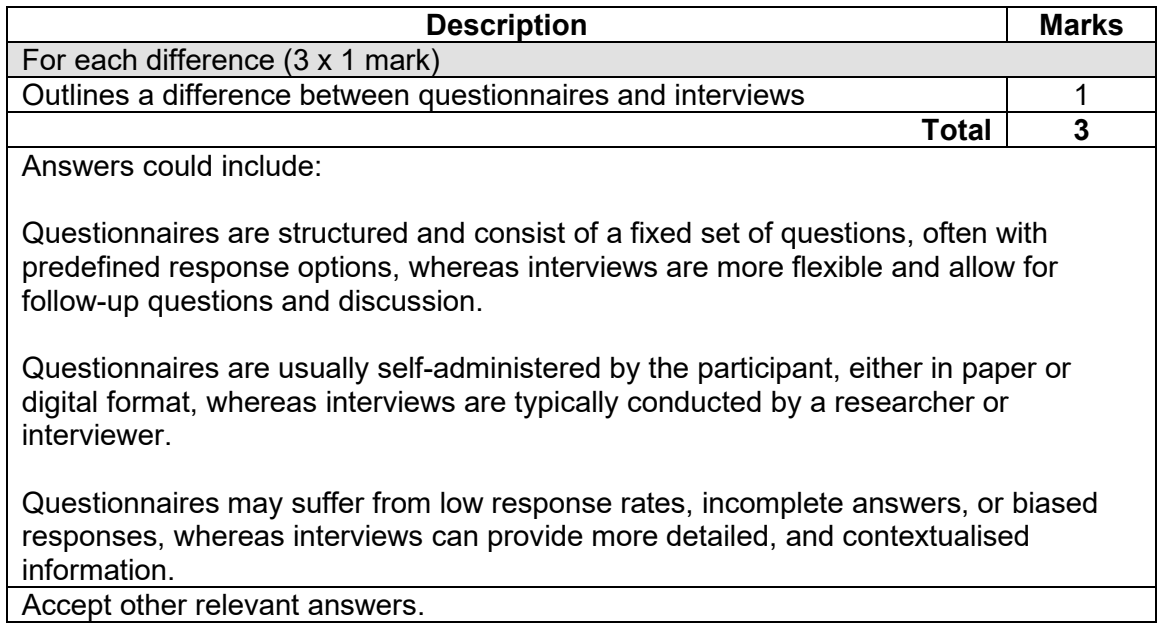

### **COMPUTER SCIENCE 18 MARKING KEY**

### **Question 19 (4 marks)**

- (a) Describe **one** difference between the following data validation techniques: (2 marks)
	- range checking
	- type checking.

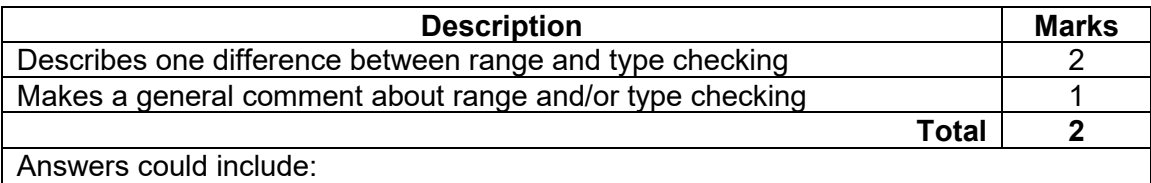

The main difference between them is that range checking validates data against a set of permissible values or limits, while type checking validates data against a predefined data type or format.

Accept other relevant answers.

### (b) Describe when you would use 'type checking' in an algorithm. (2 marks)

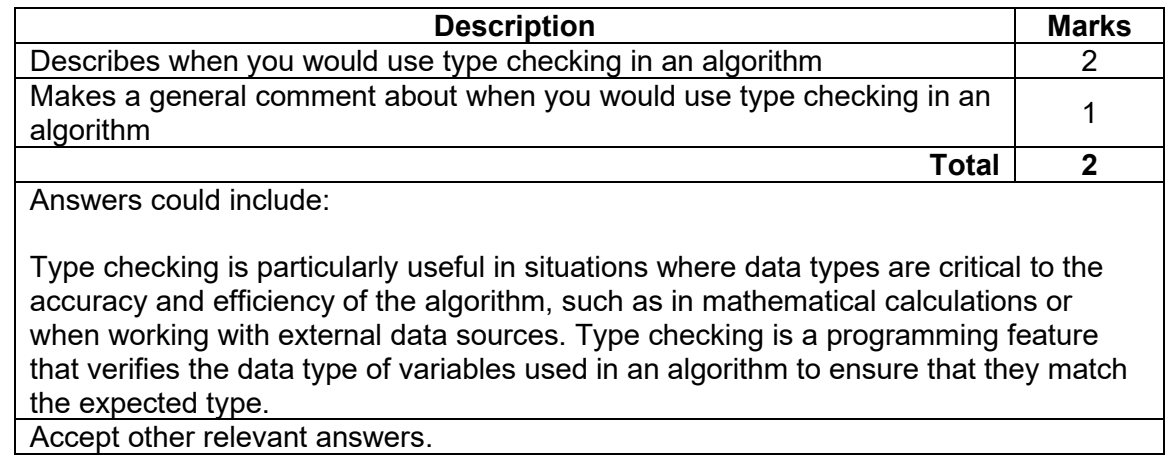

# **Question 20 (4 marks)**

(a) Describe **one** advantage of implementing a linear (waterfall/cascade) system development methodology. (2 marks)

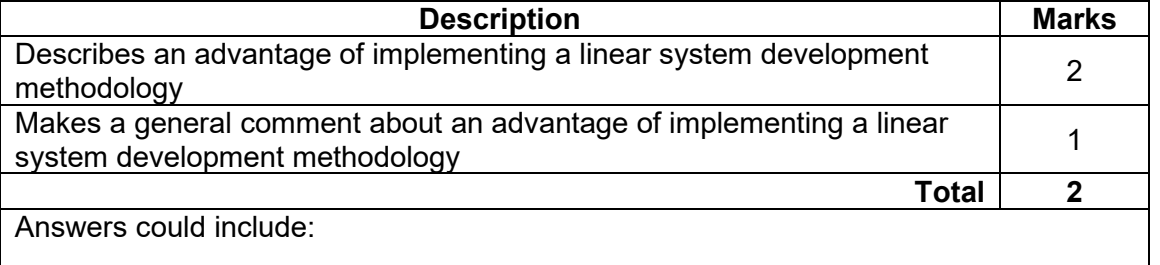

The project scope stays relatively static, meaning cost and timelines can be determined early on in the project. By completing a full design early in the project, changes to systems stay minimal, meaning the cost to fix and alter designs is kept low. A structured approach to a project means that everyone understands what needs to be done and when. Accept other relevant answers.

(b) Describe **one** advantage of using an iterative rapid application development (RAD) system development methodology.

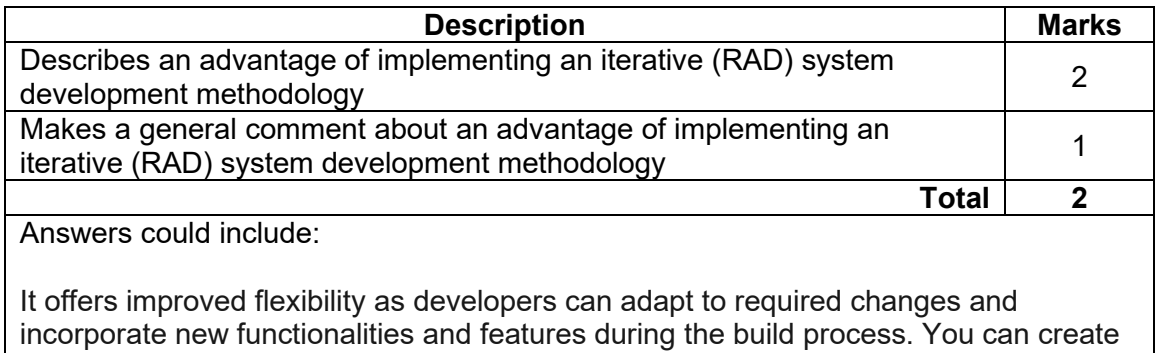

quick iterations that cut down time frames to make your delivery process a lot more streamlined. It is dependent on customer collaboration satisfying every stakeholder, such as users, developers, and clients.

# **Question 21 (44 marks)**

Refer to the information on pages 2 and 3 of the Source booklet to answer all parts of Question 21.

(a) Outline **four** components that the feasibility study should address. (4 marks)

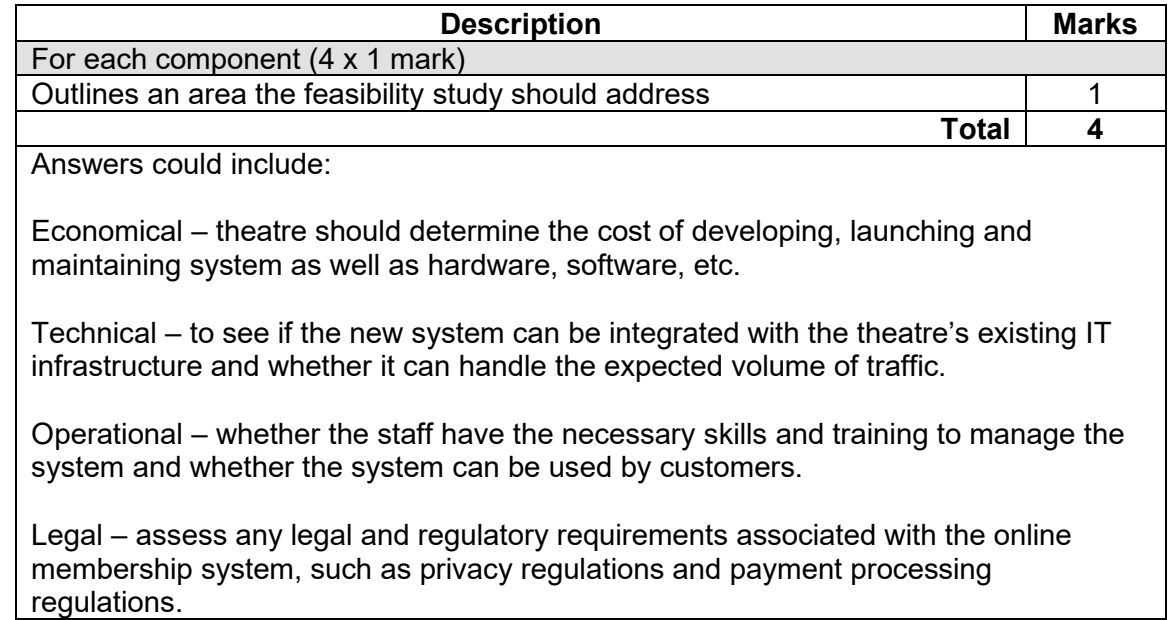

Accept other relevant answers.

(b) Describe **two** differences between 'distributed' and 'parallel' processing. (4 marks)

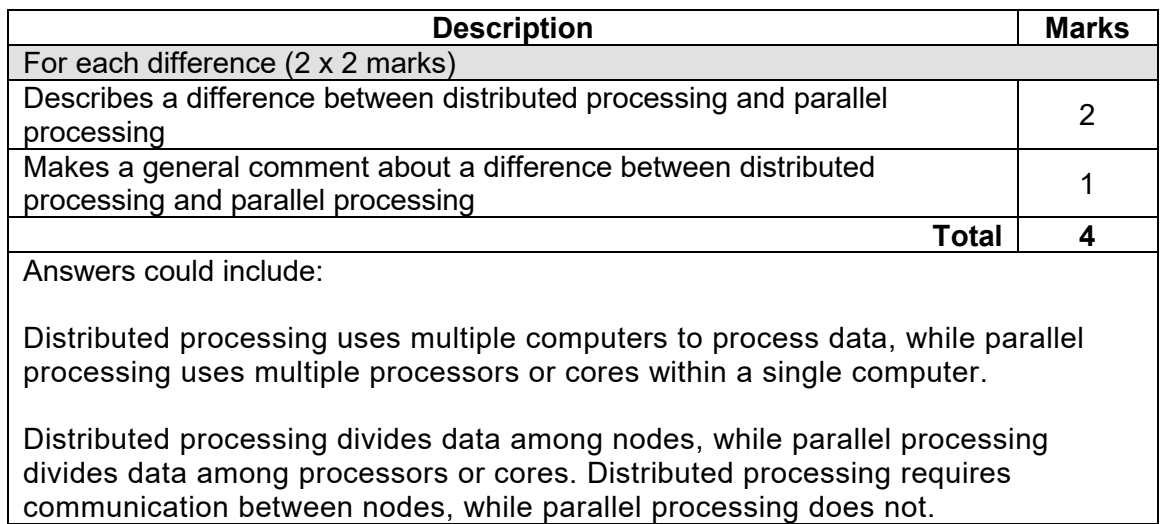

- (c) The general manager has heard about RAID and the different levels. Outline each of the following levels: (3 marks)
	- Level 0
	- Level 1
	- Level 10

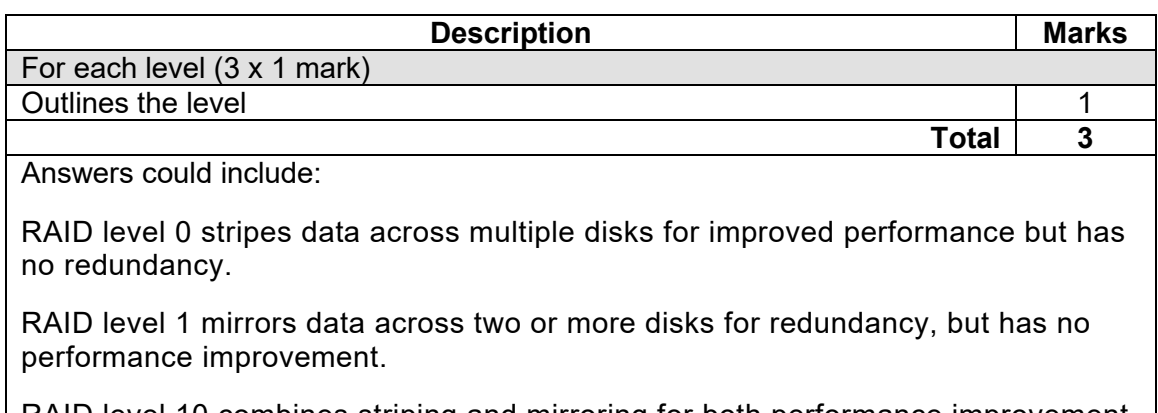

RAID level 10 combines striping and mirroring for both performance improvement and redundancy.

Accept other relevant answers.

(d) Use the information in the Source booklet on page 3, to create a context diagram (CD) reflecting both the membership section and the reservation and ticket purchase section. (5 marks)

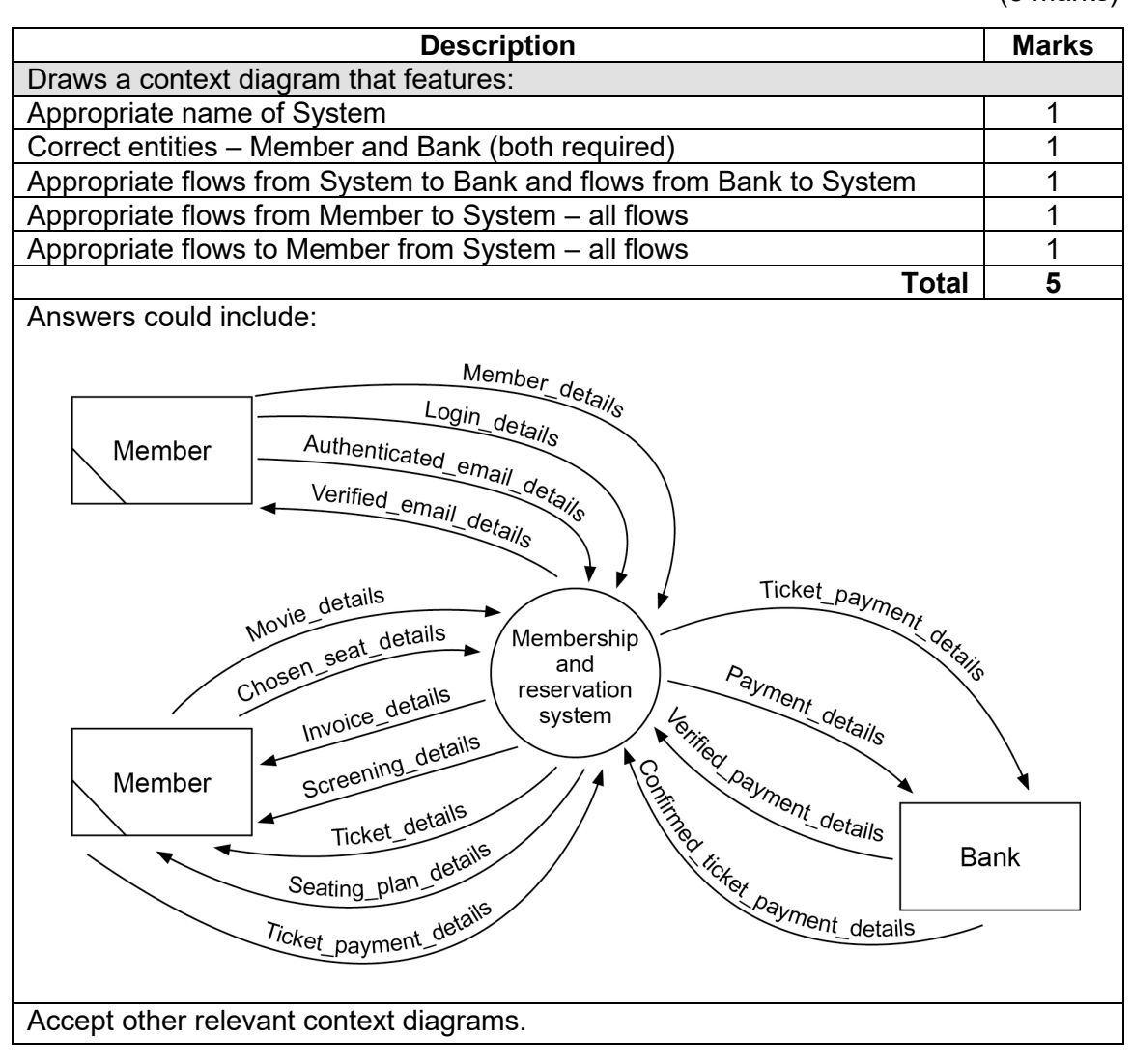

# **Question 21** (continued)

(e) Draw a Level 0 data flow diagram (DFD) to model the membership and reservation and<br>ticket purchase system as described on page 3 of the Source booklet. (22 marks) ticket purchase system as described on page 3 of the Source booklet.

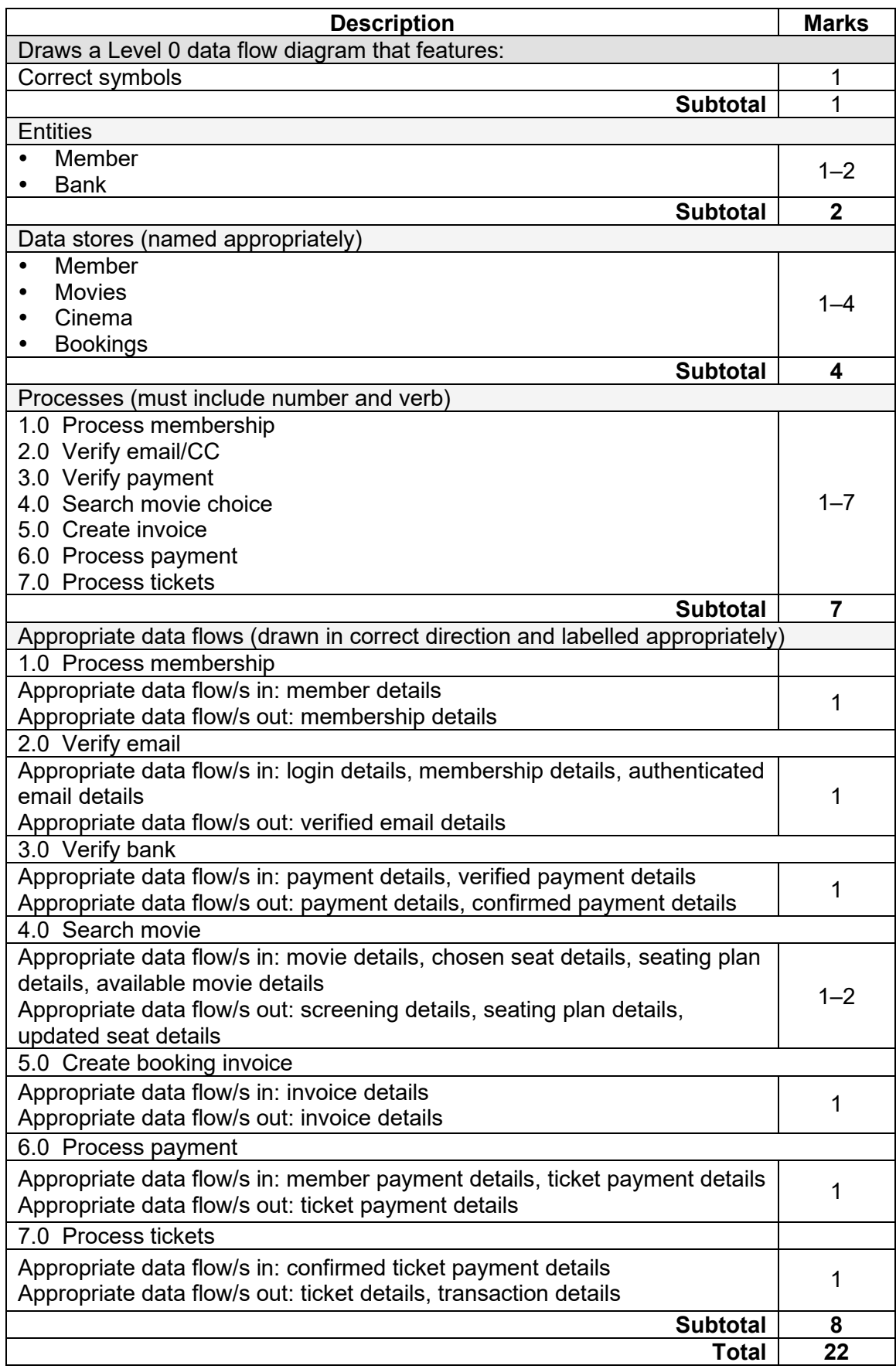

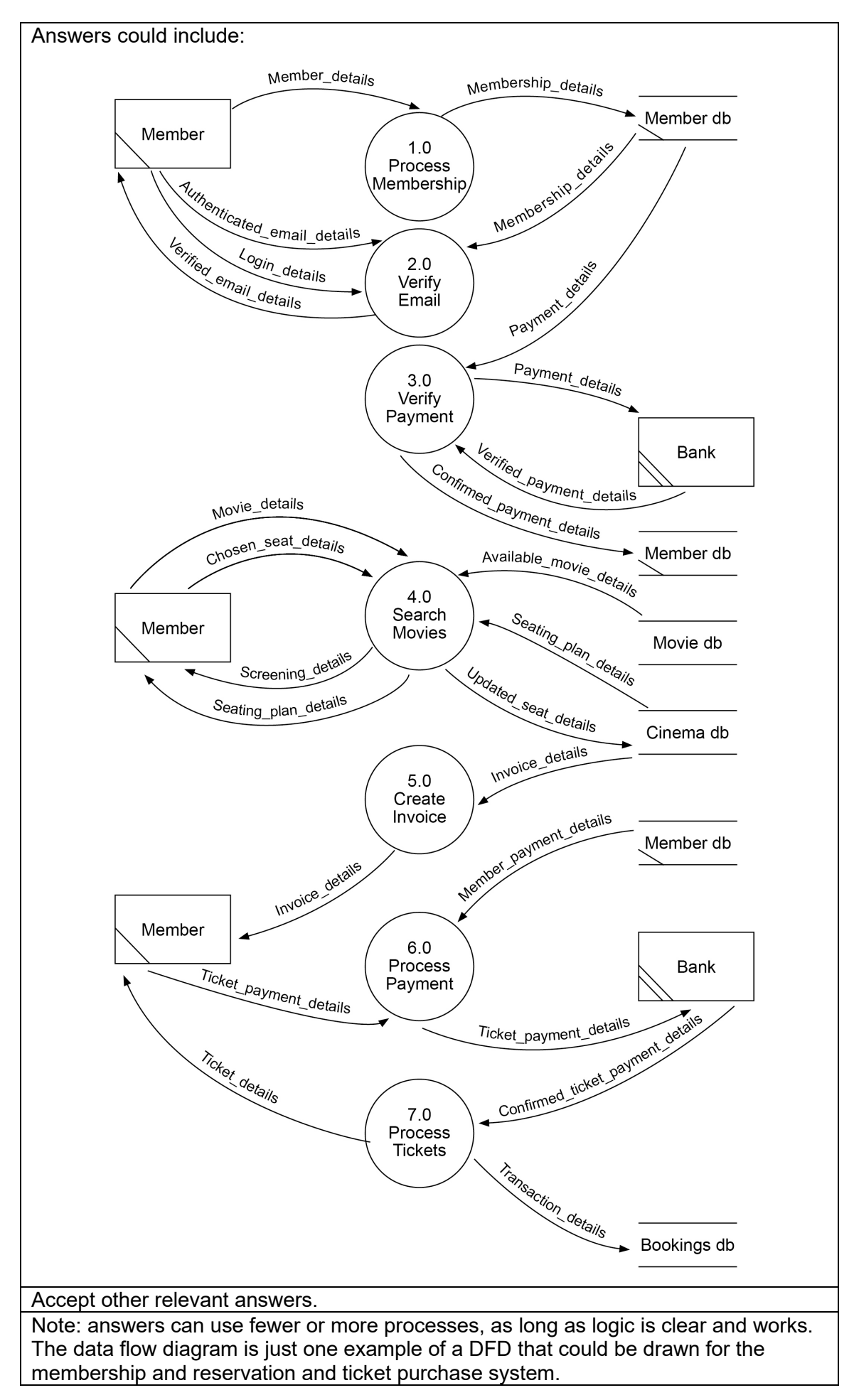

### **Question 21** (continued)

(f) Describe why this is **not** recommended and suggest an appropriate implementation method. (4 marks)

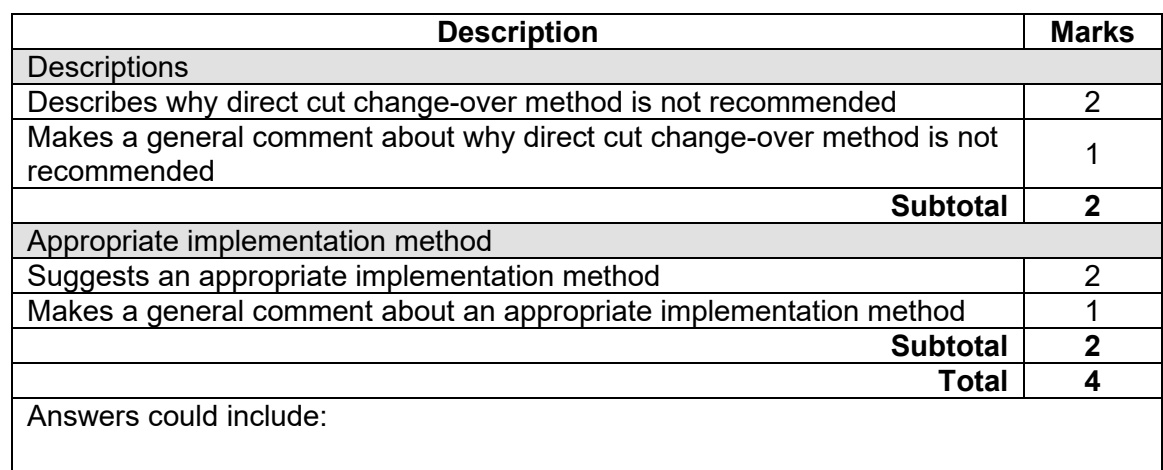

Direct cut change-over can involve a period of downtime, which increases risks of errors compared to other change over systems. The new system can cause errors during the process; therefore, the detection of minor errors is more difficult if this method is used.

A better change-over method is a phased approach. This approach minimises the risks, tests the system thoroughly, and ensures employee training, while identifying and addressing issues before full implementation. Accept other relevant answers.

(g) The company is considering implementing server virtualisation. Describe why the company considers this to be important. company considers this to be important.

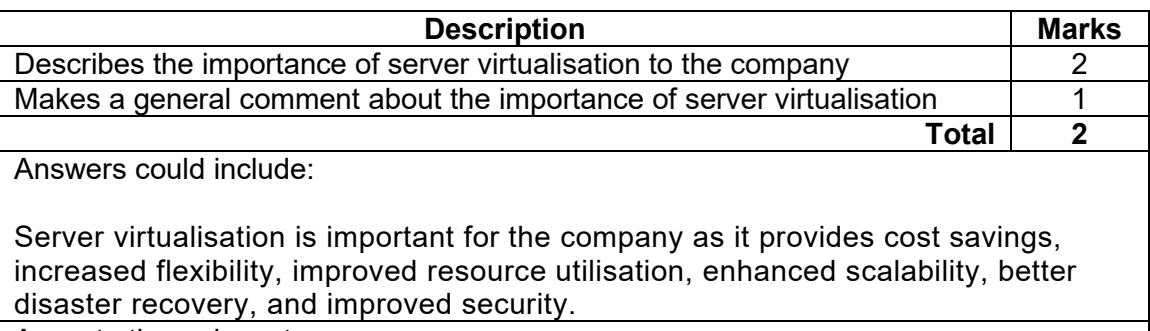

### **Question 22 (37 marks)**

Refer to the information on page 4 of the Source booklet to answer Question 22 parts (a) to (e).

Internal documentation is a requirement in programming to explain the purpose of each block of code in an algorithm.

(a) Name the appropriate internal documentation below for each segment of code.(4 marks)

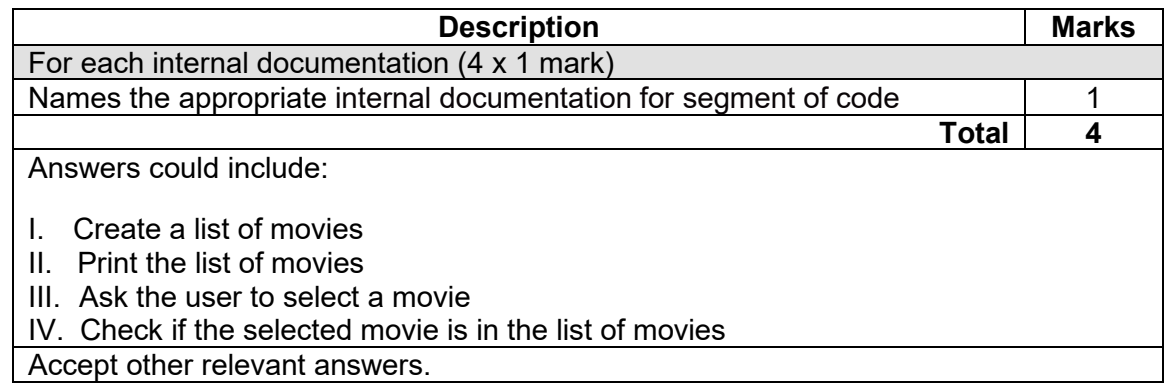

(b) Explain what would happen if a member tried to search a movie that is not on the company's list. company's list.

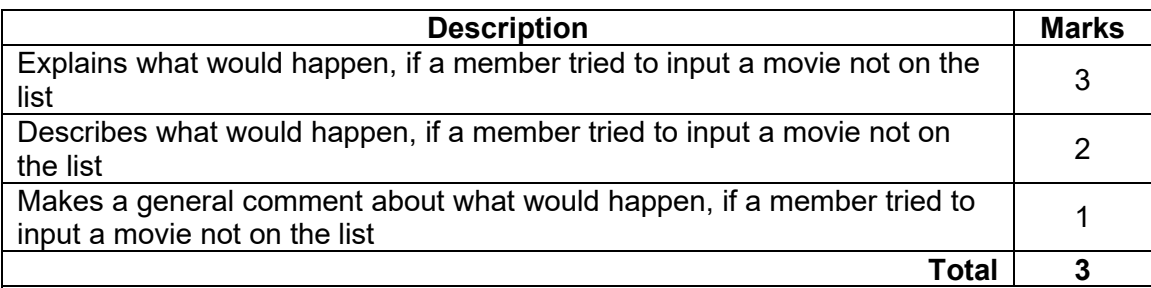

Answers could include:

If a member tries to search for a movie not in the list, the program will print the message 'Sorry, that movie is not on the list' because the 'If' condition checks if the 'selected\_movie' is in the list 'movies'. If the condition is false, it means the movie is not in the list, and the program will print the message indicating that the movie is not in the list.

Accept other relevant answers.

(c) Describe how the fixed (for) loop in the algorithm works. (2 marks)

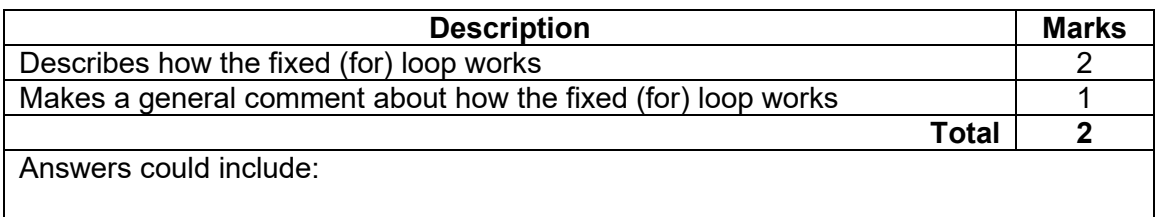

The algorithm provided starts by defining a collection of movies. Then using the fixed (for) each loop, each element, that is, each movie in the collection of movies will be assigned the value of that element and the loop body will be executed once for each movie. The print(movie[i]) statement will print each movie in the collection. After the loop body is executed for each element in the movies collection, the loop terminates. Accept other relevant answers.

### **Question 22** (continued)

(d) Describe how the 'IF' statement in the algorithm determines whether the selected movie<br>is in the list. (2 marks) is in the list.

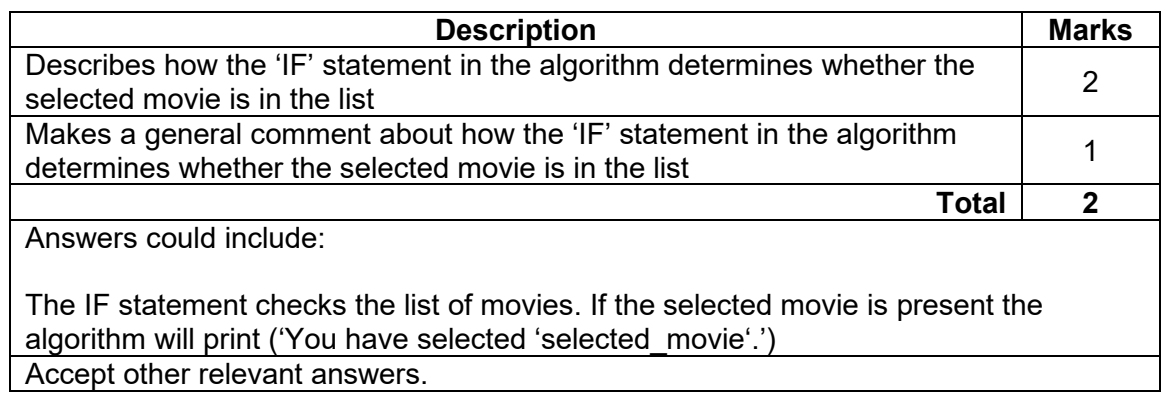

(e) Explain how you would modify the algorithm to allow the user to select multiple movies from the list, rather than only one.

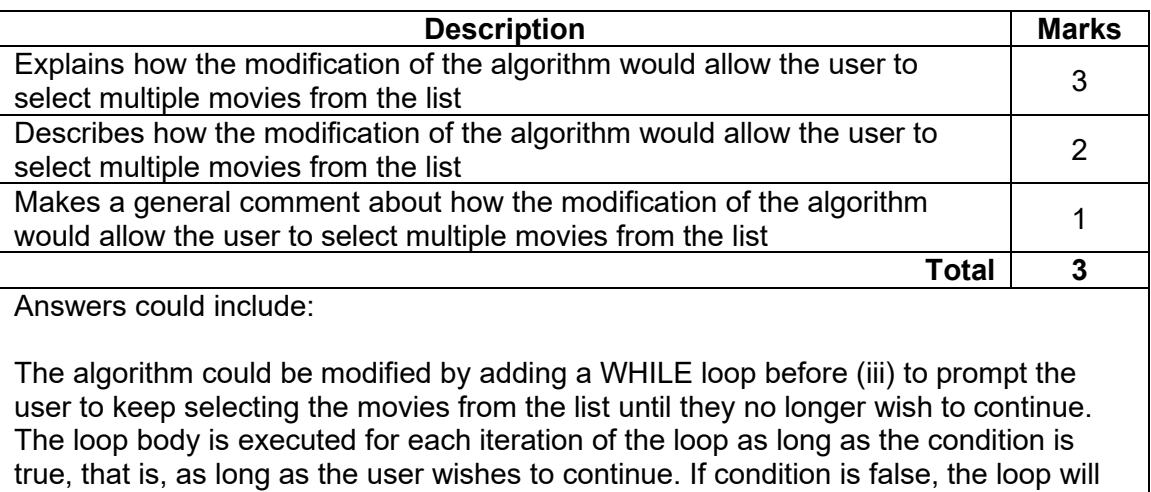

terminate and will print all the movies on the list selected.

Refer to the incomplete algorithm on page 5 of the Source booklet to answer Question 22 parts (f) to (j).

(f) Write the module *PrintMenu* in pseudocode. (5 marks)

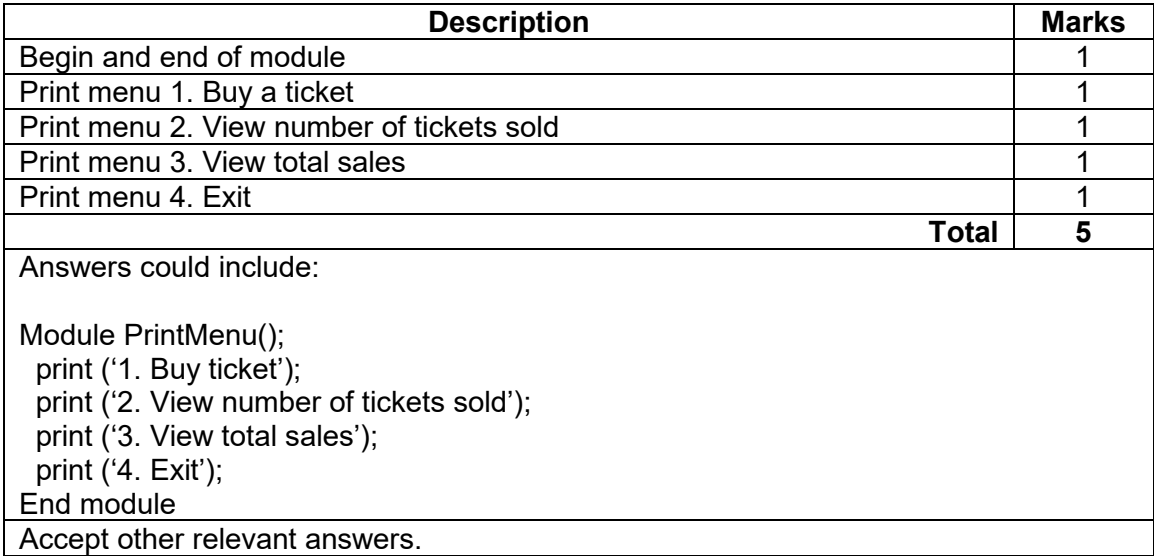

### (g) Write the module *ViewTicketsSold* in pseudocode. (2 marks)

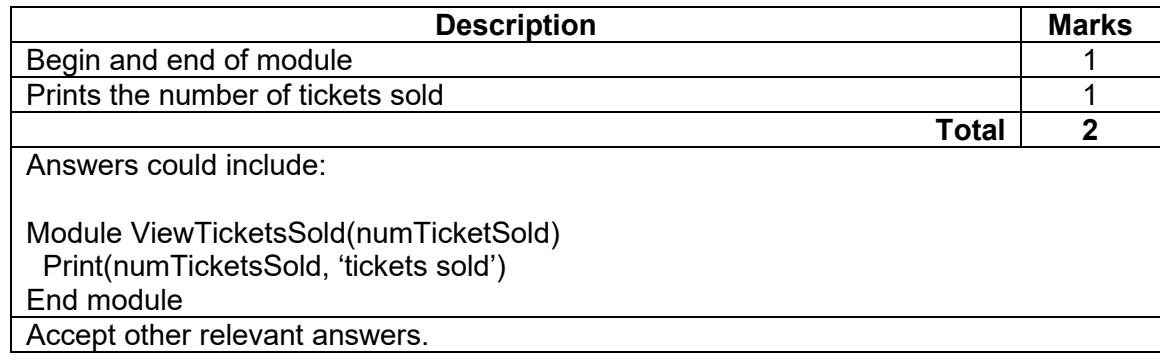

# (h) Write the module *ViewTotalSales* in pseudocode. (2 marks)

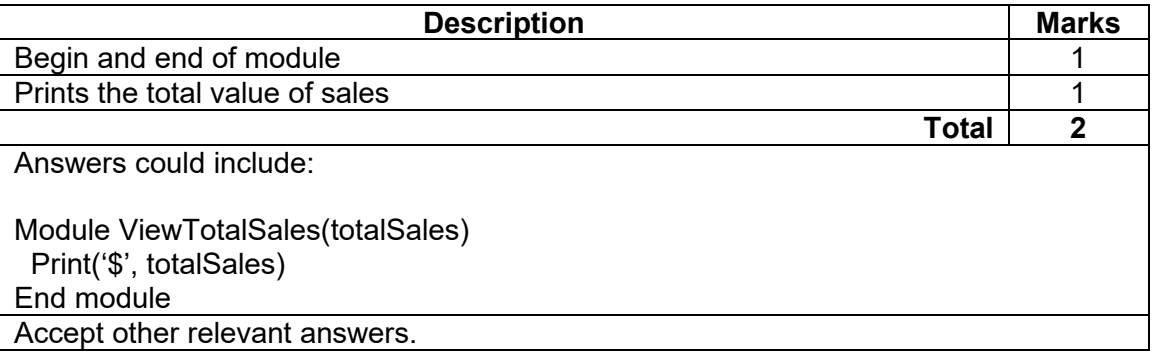

# **Question 22** (continued)

(i) Write the function *BuyTicket* in pseudocode. (7 marks)

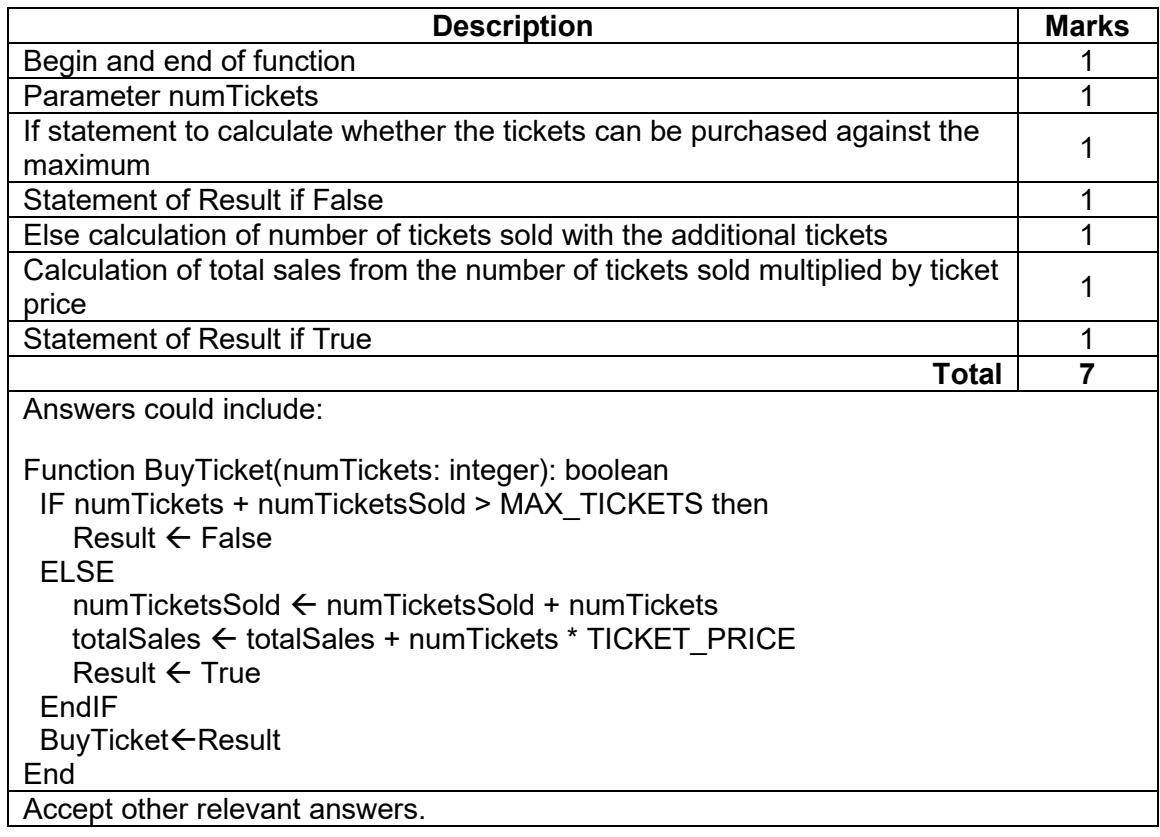

(j) Write in pseudocode the missing section in the Main Module for the first part of the case<br>statement. (7 marks)  $(7$  marks)

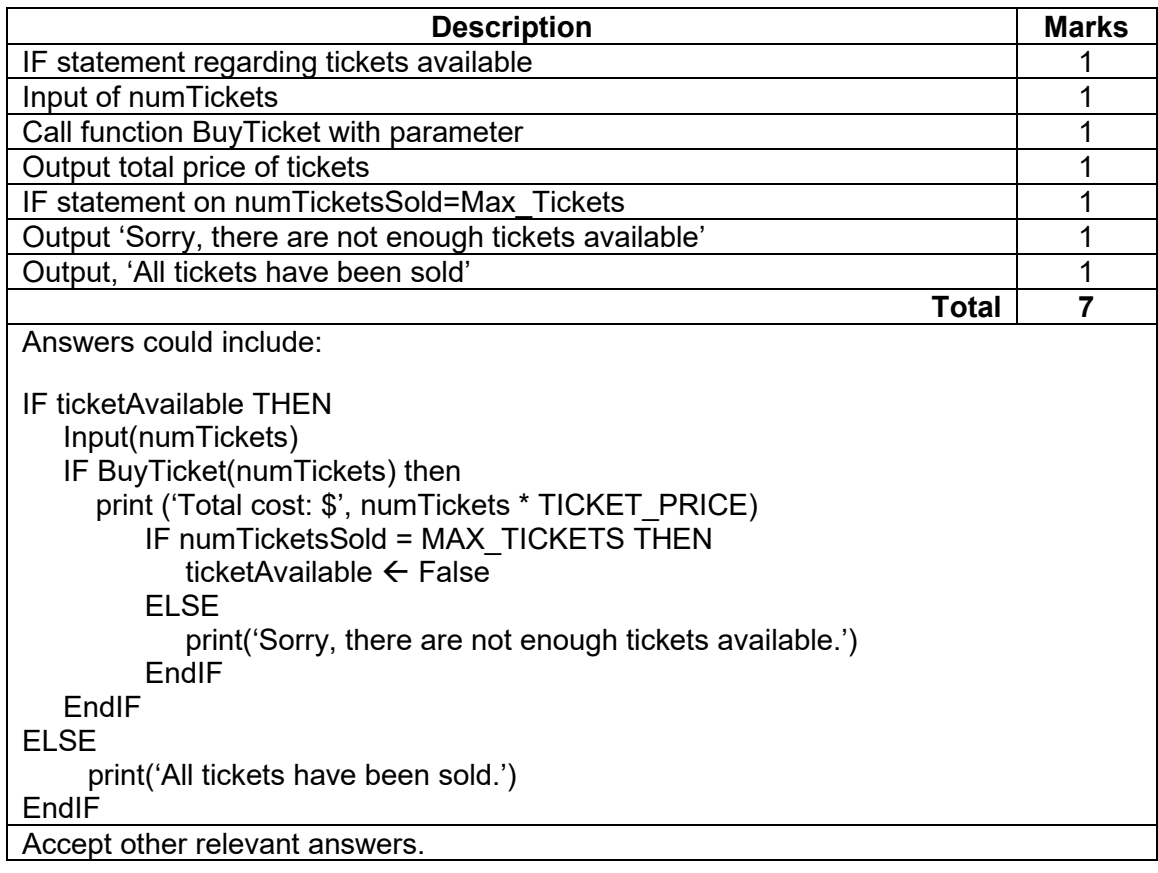

# **Question 23 (44 marks)**

# **MARKING KEY 29 COMPUTER SCIENCE**

(a) Outline **two** reasons why this may have been suggested. (2 marks)

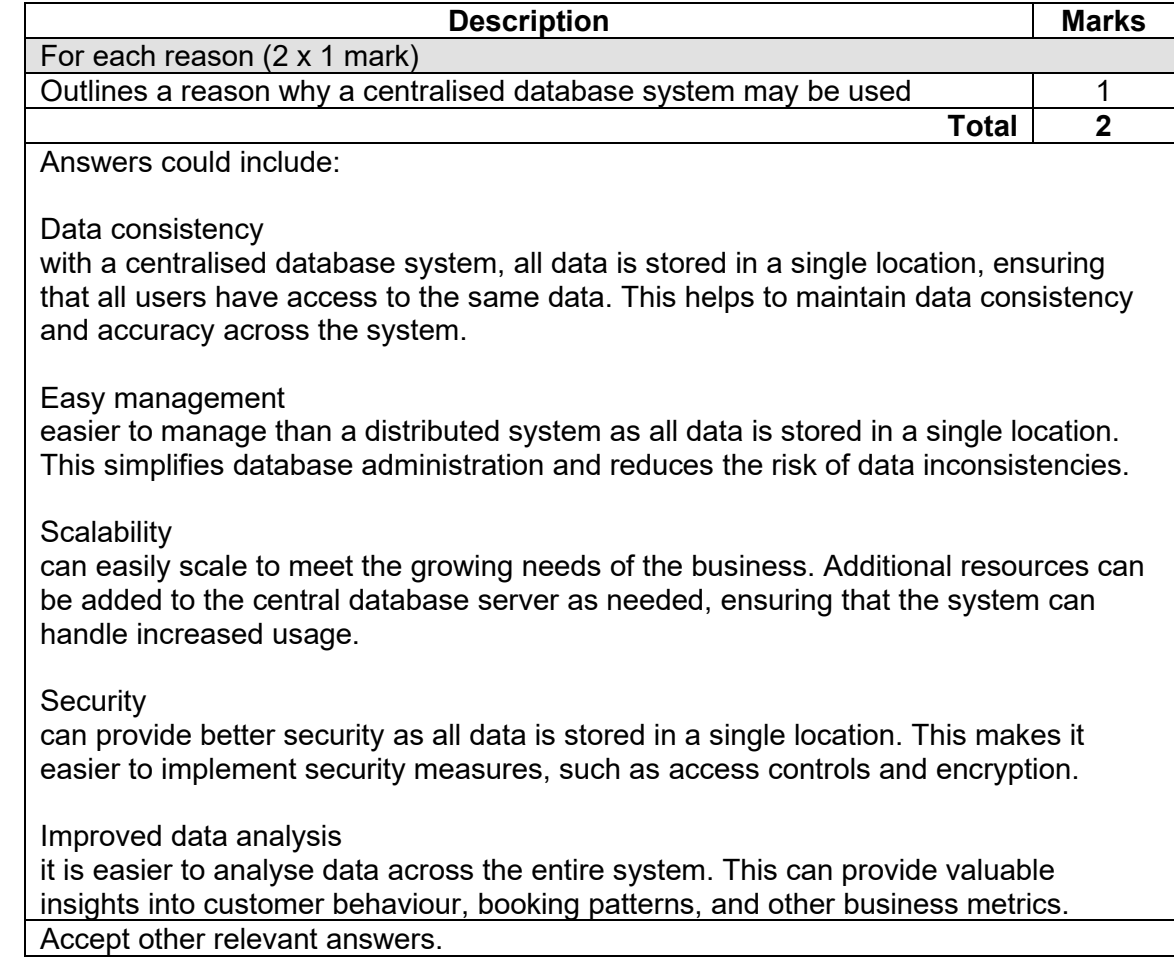

### **Question 23** (continued)

(b) Describe **two** reasons why a distributed database may not be a good idea. (4 marks)

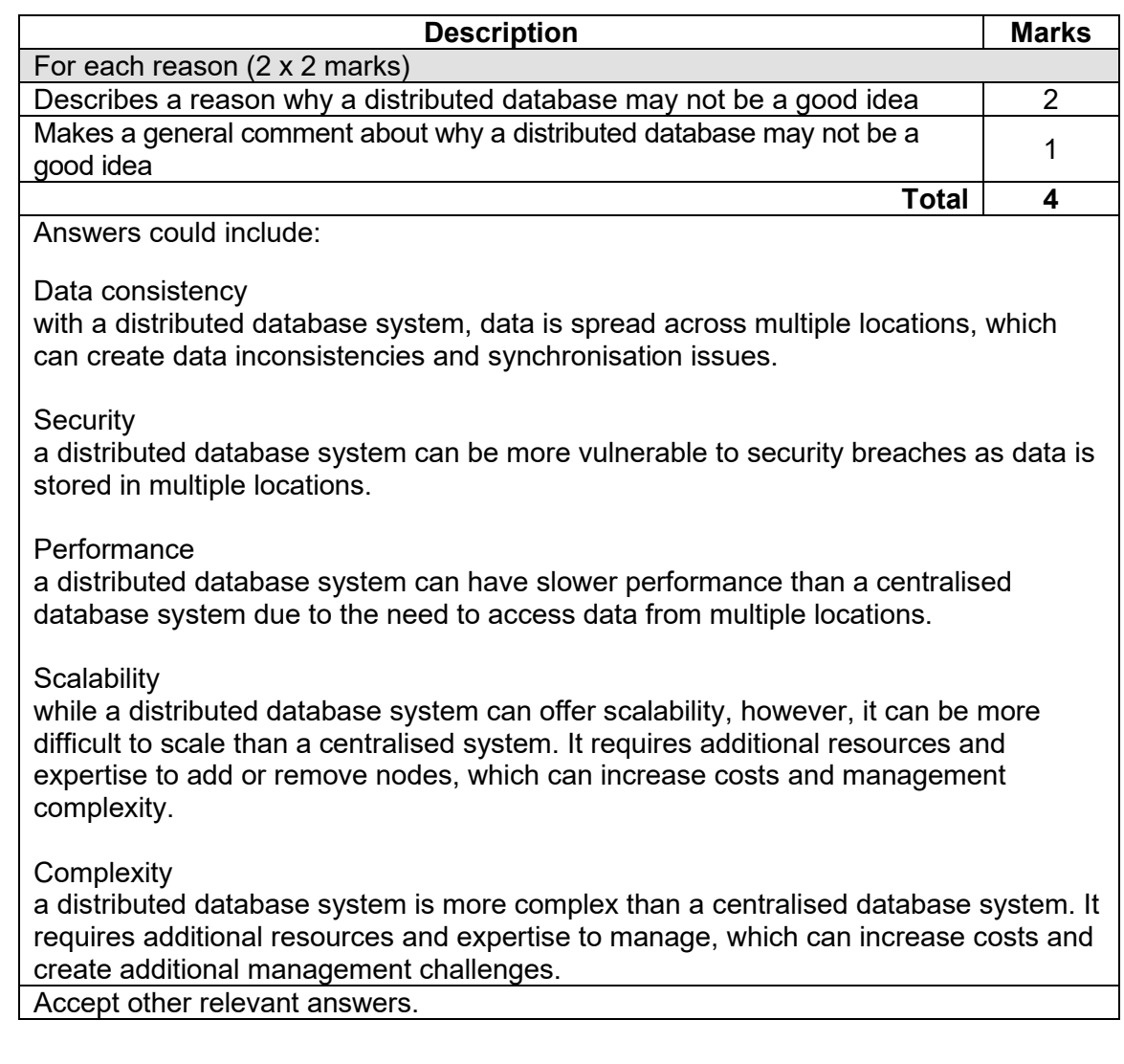

### (c) Describe a purpose of a data dictionary in a database. (2 marks)

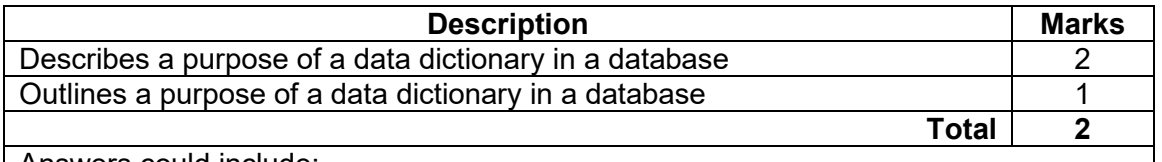

Answers could include:

A data dictionary is a tool that stores and manages information about the data in a database. It ensures that all users have a consistent understanding of the data and provides a centralised location for data definitions.

# (d) List **four** components of a data dictionary in a database. (4 marks)

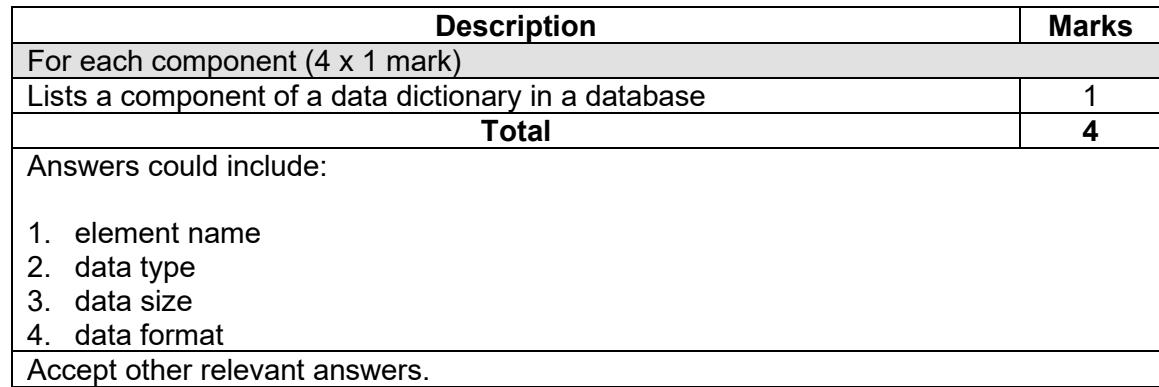

(e) Create an Entity Relationship (ER) diagram for the membership and reservation system. (26 marks)

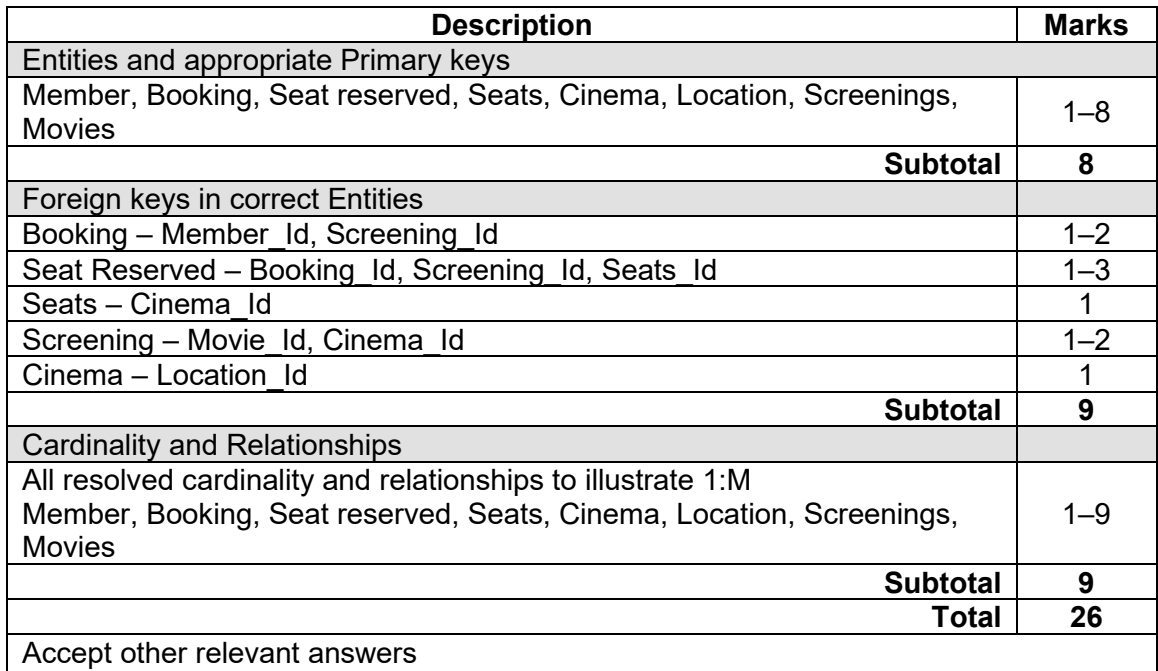

# **Question 23** (continued)

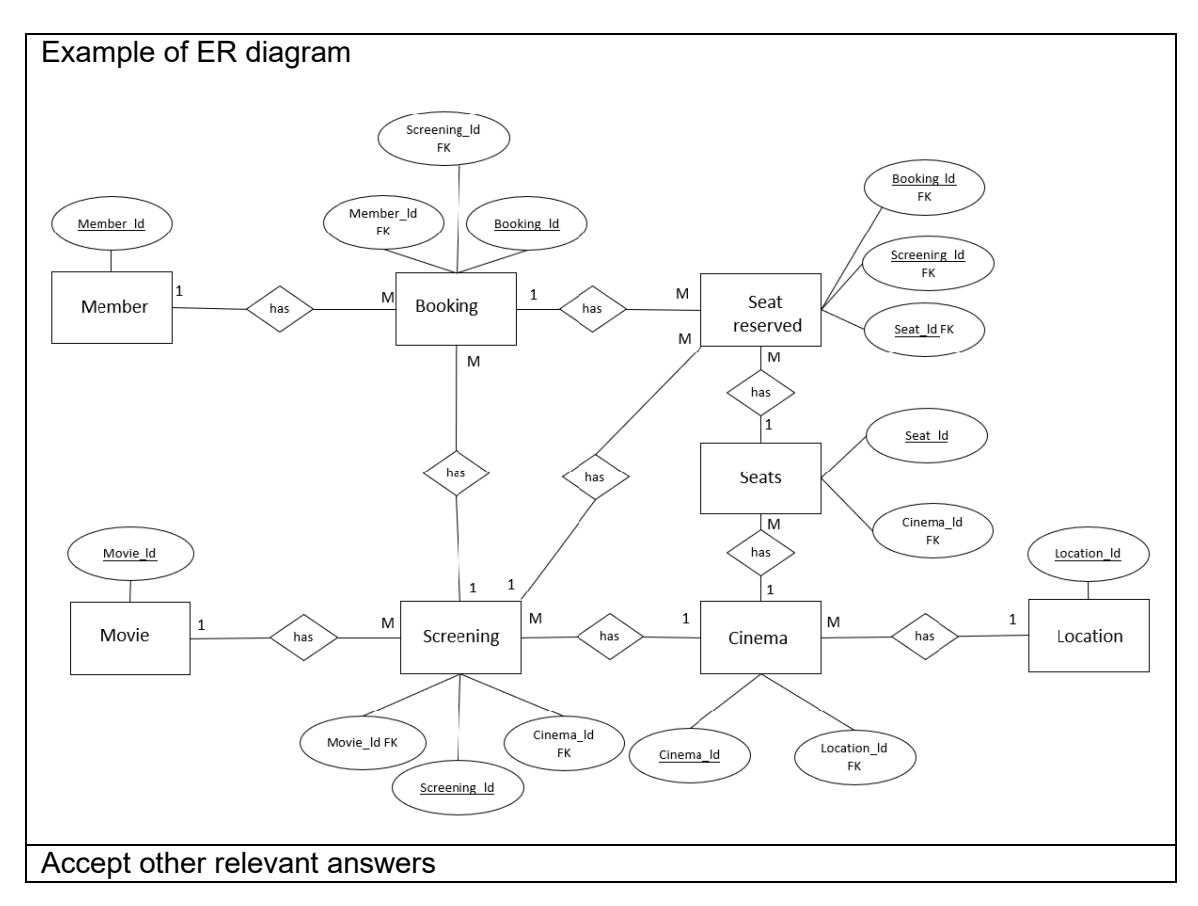

(f) Describe **two** design considerations that you would consider in assisting the readability and inclusivity of the movie theatre company's database user interface. (4 marks)

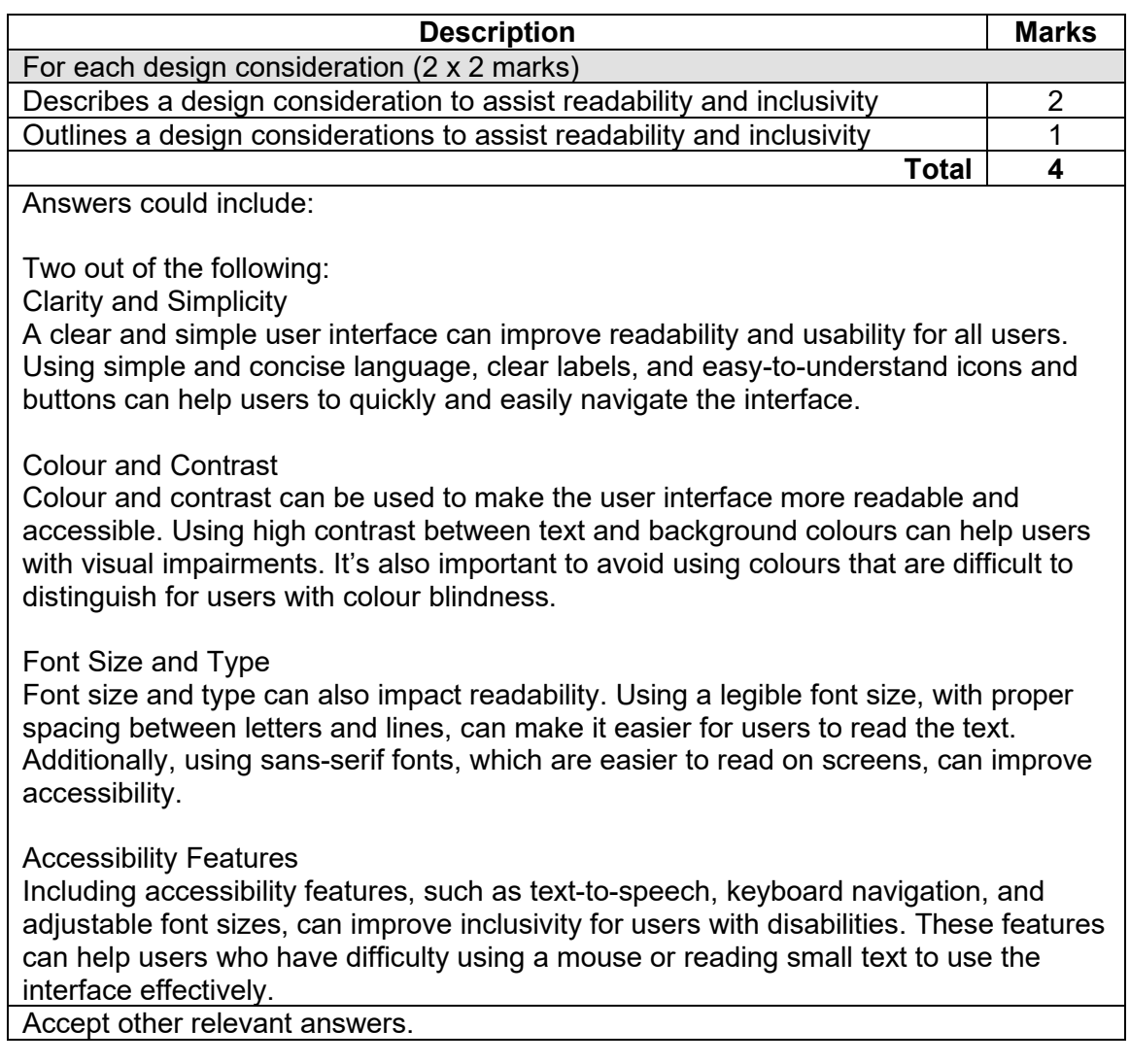

# **COMPUTER SCIENCE 34 MARKING KEY**

# **Question 23** (continued)

(g) Outline **two** methods the company can use to ensure their data is kept secure. (2 marks)

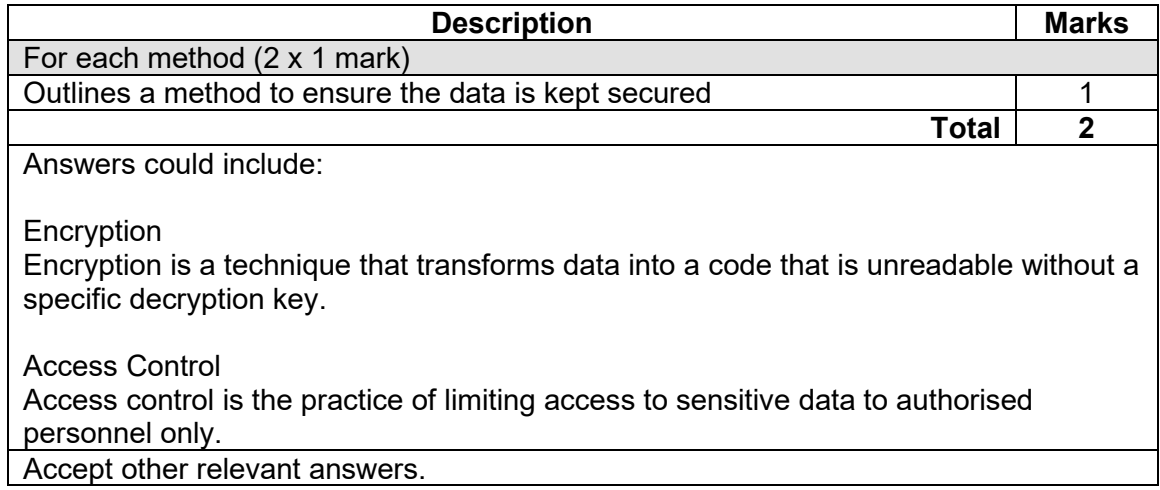

### **Question 24 (23 marks)**

Refer to the information on page 7 of the Source booklet to answer all parts of this Question.

(a) Identify **six** recommendations that could be implemented at each cinema location to protect the building and the digital assets.

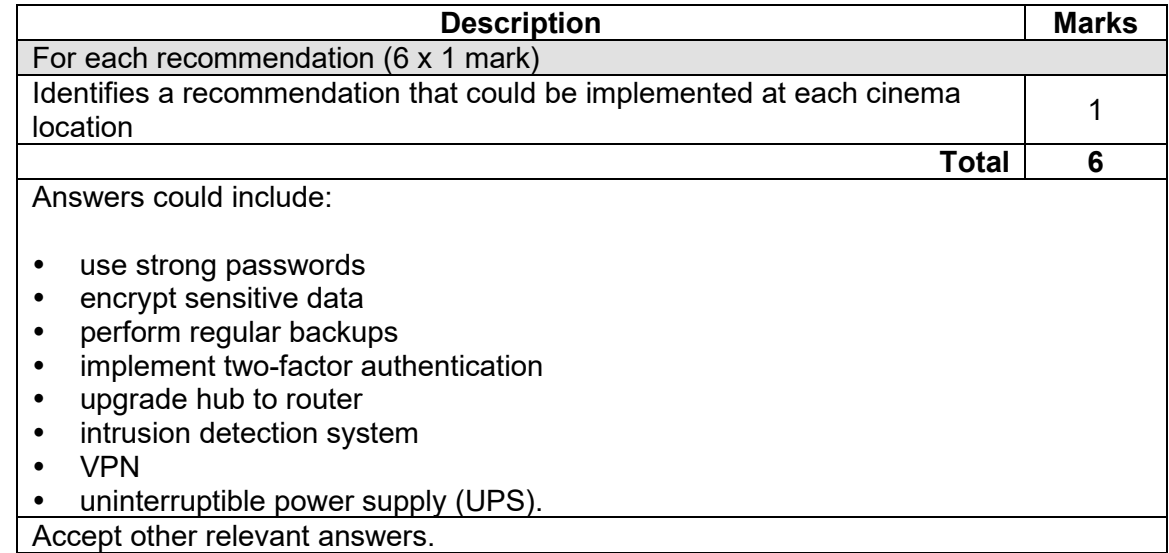

(b) From your recommendations in part (a), select the **one** which has the highest priority for implementation. Justify your recommendation. (3 marks)

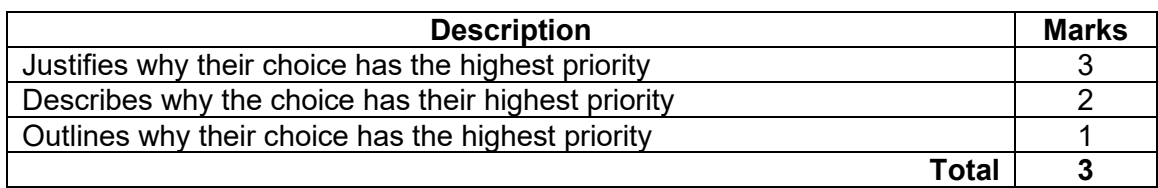

Answers could include:

Two-factor authentication adds an extra layer of security to the network by requiring users to provide two forms of identification, such as a password and a fingerprint or a security token. This means that even if an attacker manages to obtain a user's password, they would still need to provide an additional form of authentication to gain access to the network. This significantly reduces the risk of unauthorised access to the network and protects sensitive data from being compromised.

Upgrading a hub to a router is important for network security because routers have several features that hubs lack, which are essential for network security. Routers can segment a network into different subnets, which can be configured to have different levels of access and security policies. This enables administrators to control which devices and users can access sensitive information and resources on the network, preventing unauthorised access.

An intrusion detection system (firewall) is a critical component of network security and provides the first line of defence against cyber-attacks and unauthorised access. It monitors and controls incoming and outgoing network traffic, blocking potentially harmful traffic while allowing legitimate traffic to pass through. By blocking unauthorised access and malicious traffic, firewalls can prevent data breaches, network downtime, and other security incidents.

(c) You decide that a storage area network (SAN) would work best. Justify this decision. (3 marks)

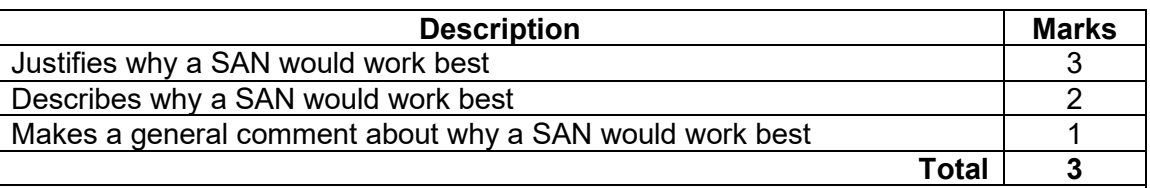

Answers could include:

A storage area network (SAN) would be a suitable choice for managing digital format movies due to its scalability, high performance, centralised management, and security features. SANs can easily accommodate the addition of new movies without compromising on performance, ensuring that movies can be accessed and streamed quickly and efficiently.

Accept other relevant answers.

(d) Draw using the CISCO symbols, the new network diagram. (11 marks)

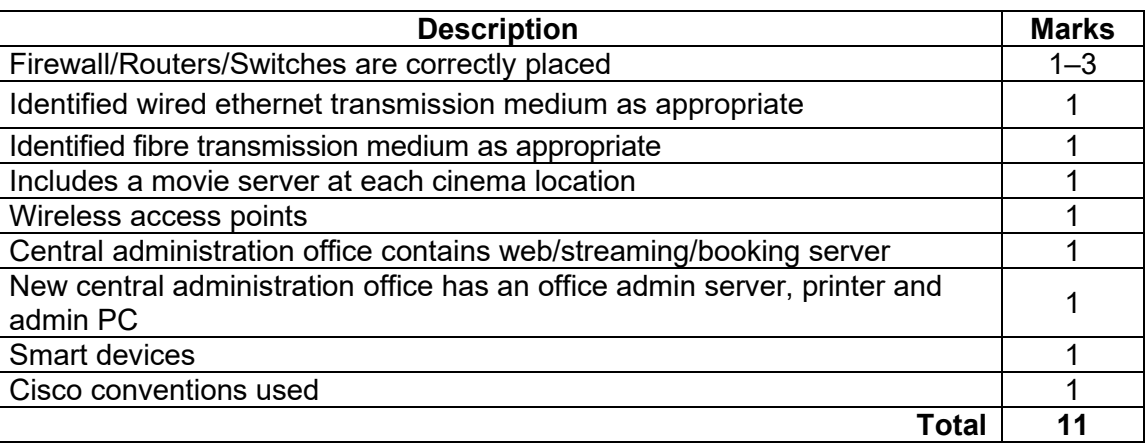

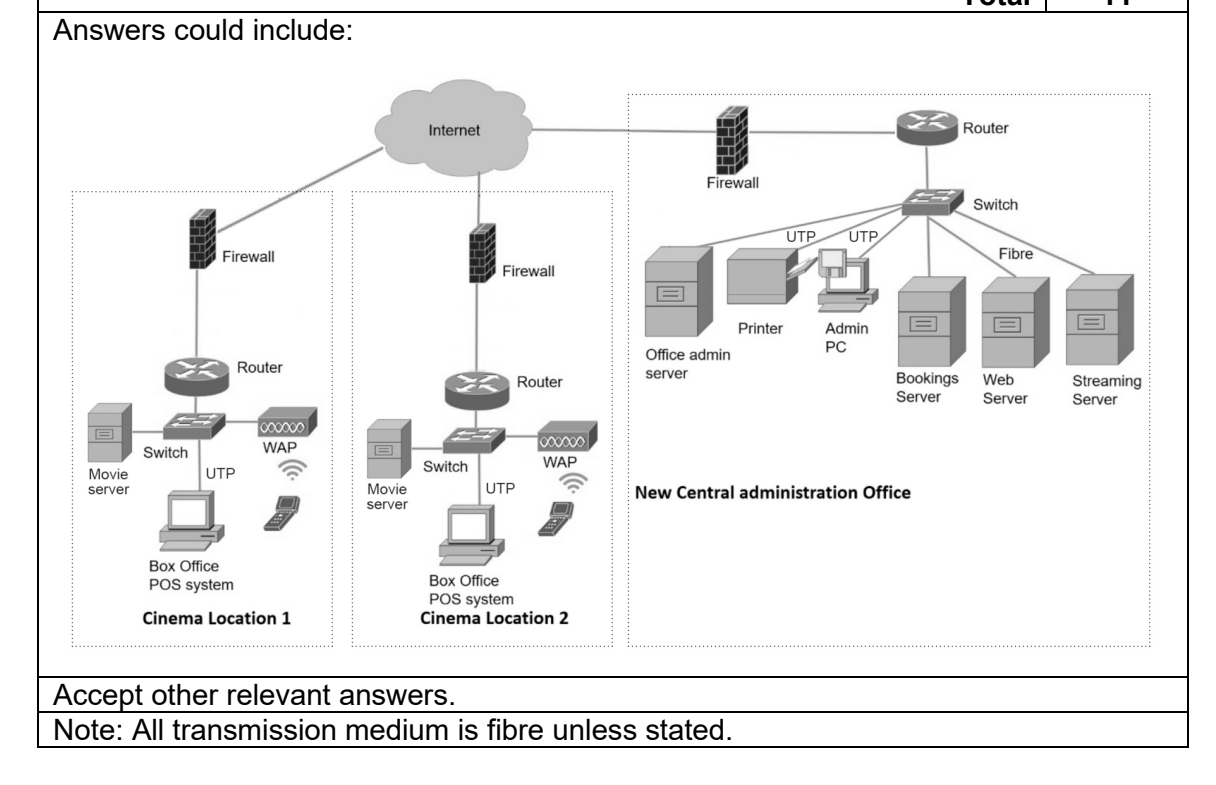

### **ACKNOWLEDGEMENTS**

- **Question 20(a)** Gallagher, A., Dunleavy, J, & Reeves, P. (2019). *The Waterfall Model: Advantages, Disadvantages, and When you Should use it*. Retrieved August, 2023, from [https://developer.ibm.com/articles/waterfall-model](https://developer.ibm.com/articles/waterfall-model-advantages-disadvantages/)[advantages-disadvantages/](https://developer.ibm.com/articles/waterfall-model-advantages-disadvantages/)
- **Question 20(b)** Egeonu, E. (2022). *The Advantages and Disadvantages of the RAD Model*. Retrieved August, 2023, from [https://distantjob.com/blog/rad](https://distantjob.com/blog/rad-model-advantages-and-disadvantages/)[model-advantages-and-disadvantages/](https://distantjob.com/blog/rad-model-advantages-and-disadvantages/)

### **Copyright**

© School Curriculum and Standards Authority, 2023

This document – apart from any third party copyright material contained in it – may be freely copied, or communicated on an intranet, for non-commercial purposes in educational institutions, provided that it is not changed and that the School Curriculum and Standards Authority (the Authority) is acknowledged as the copyright owner, and that the Authority's moral rights are not infringed.

Copying or communication for any other purpose can be done only within the terms of the *Copyright Act 1968* or with prior written permission of the Authority. Copying or communication of any third party copyright material can be done only within the terms of the *Copyright Act 1968* or with permission of the copyright owners.

Any content in this document that has been derived from the Australian Curriculum may be used under the terms of the Creative Commons Attribution 4.0 International (CC BY) licence.

An *Acknowledgements variation* document is available on the Authority website.

*Published by the School Curriculum and Standards Authority of Western Australia 303 Sevenoaks Street CANNINGTON WA 6107*